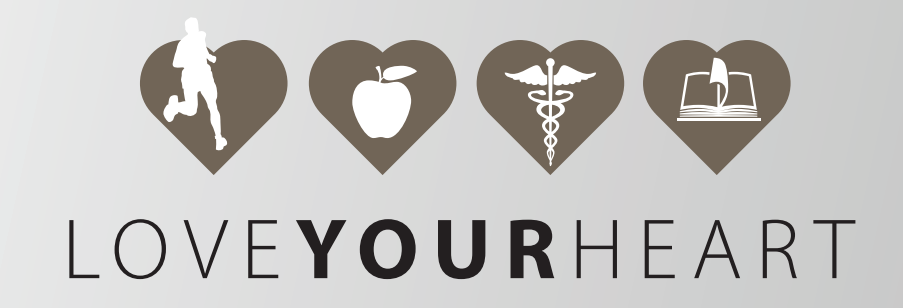

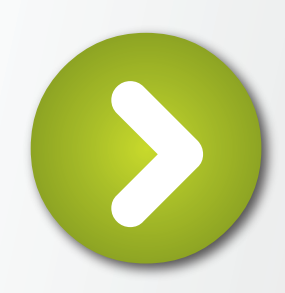

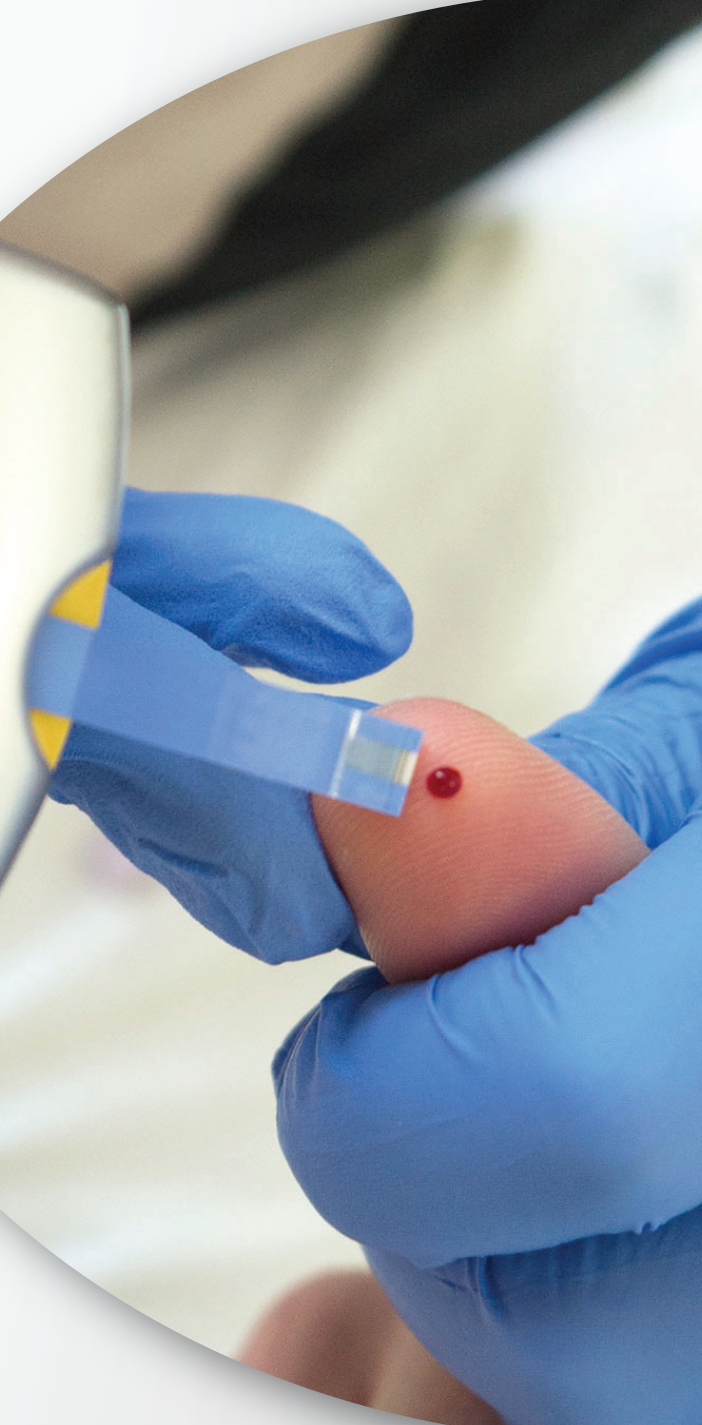

# Metodo BNP

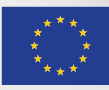

**OVAJ PROJEKT FINANCIRA EUROPSKA UNIJA**

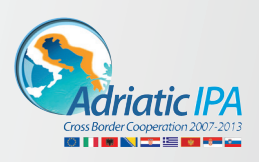

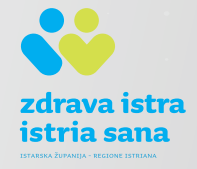

# **PRESENTAZIONE CORSO**

#### **IL RUOLO DELLA DETERMINAZIONE DEI LIVELLI DI BNP NELLO SCOMPENSO CARDIACO**

Obiettivo di questo percorso è quello di fornire ai medici, che effettueranno il test BNP attraverso l'uso del Heart Check System, tutte le conoscenze necessarie per poter effettuare l'esame e interpretare i dati.

Inizialmente il percorso propone alcune informazioni sull'uso della piattaforma e sul progetto Love Your Heart promotore di questa iniziativa.

#### **Contenuti:**

lo scompenso cardiaco diagnosi precoce di insufficienza cardiaca BNP Utilizzo appropriato

#### **Programma del Corso:**

- UdA 1: Tutorial FAD
- UdA 2: il Progetto LYH
- UdA 3: BNP
- UdA 4: Il sistema Heart Check System
- UdA 5: Lo strumento Heart Check System UdA 6: Il processo Attivato

#### **Informazioni aggiuntive**

- E' consigliabile leggere il tutorial prima di cominciare il corso
- Le diapositive del corso non hanno un tempo di visualizzazione standard (ad eccezione video UdA 3) basta premere la bara spaziatrice per poter avanzare
- E' necessario riservare una lettura attenta alle diapositive (UdA 3 e 5) perché al termine è previsto lo svolgimento di un questionario di verifica dell'apprendimento
- E' necessario rispondere in maniera corretta ad un numero minimo prefissato di risposte del questionario di apprendimento per poter accedere all'Unità di Apprendimento successiva.
- Assicurarsi durante la visione delle diapositive di aver l'audio in funzione

#### **Uda 1 - Tutorial Fad**

#### **DESCRIZIONE**

L'Unità di Apprendimento si propone di fornire ad ogni corsista le principali informazioni per poter effettuare il percorso con il minor numero di disagi possibili.

I contenuti proposti sono utili per comprendere:

la terminologia adottata

come muoversi all'interno della piattaforma

I contenuti sono suddivisi in quattro files:

- 1. La pagina iniziale
- 2. Le unità di apprendimento (UdA)
- 3. Gli strumenti delle unità di apprendimento (UdA)
- 4. Come svolgere le unità di apprendimento (UdA)

#### **INFORMAZIONI AGGIUNTIVE**

**Uda:** non obbligatoria

**Durata dell'UdA**: non previsto un tempo minimo

**Questionario di apprendimento**: non previsto

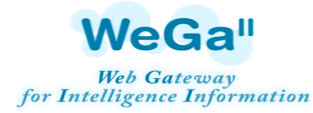

Pagina Iniziale Corso FaD

#### Pagina Iniziale

Quando si accede al corso è possibile entrare nella pagina iniziale, nella quale sono presenti: la presentazione del corso, i documenti comuni da studiare, la chat per interloquire con i partecipanti e docenti del corso, il registro dei partecipanti, le statistiche del tempo di accesso sia a livello parziale che a livello totale, i riferimenti del docente e dei partecipanti, il calendario del corso.

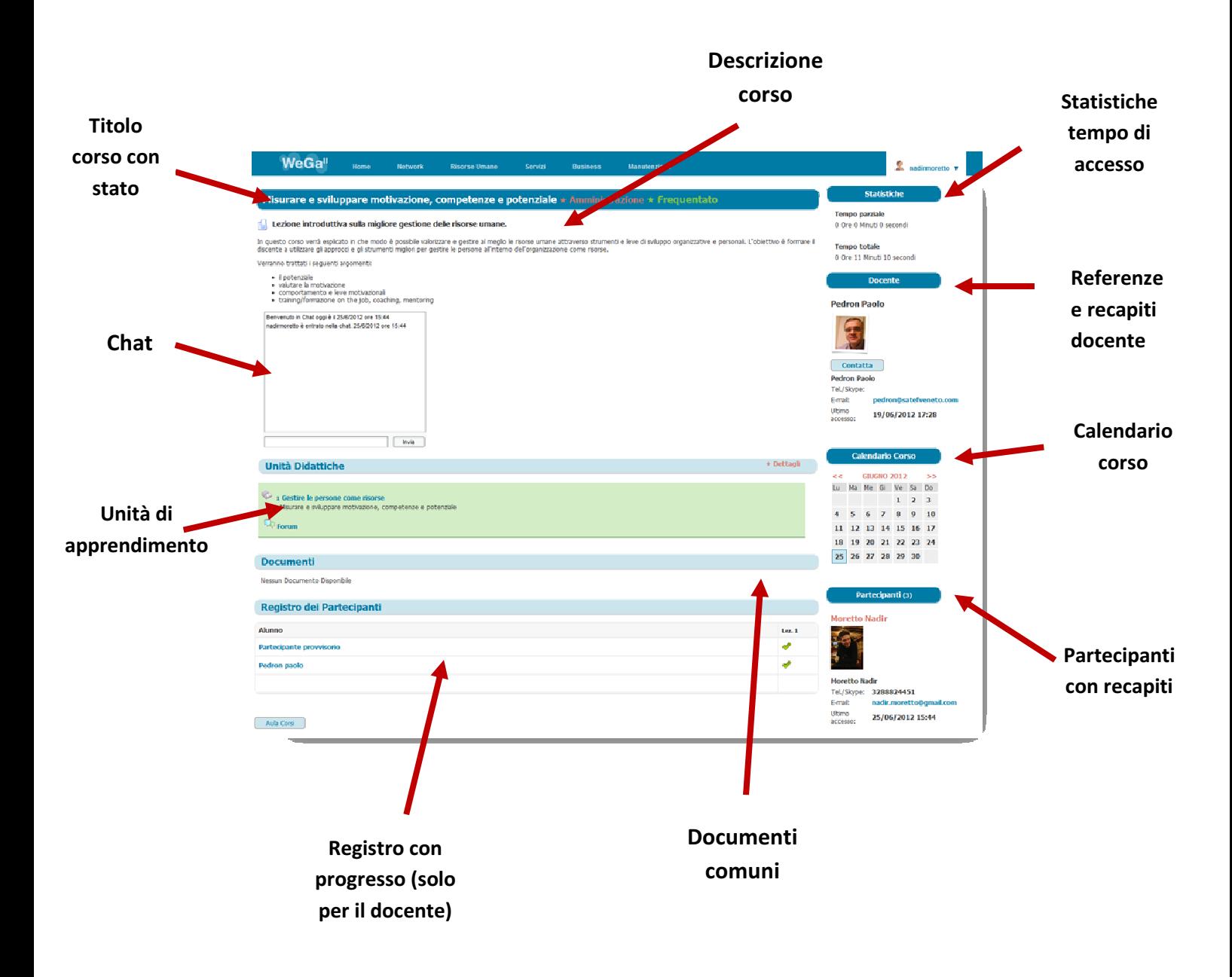

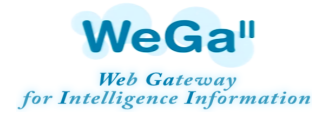

#### Le Unità di Apprendimento

#### Le Unità di apprendimento (UdA)

Le Unità di Apprendimento (UdA), sono insieme coerente ed organico di contenuti e esercitazioni che portano al raggiungimento degli obiettivi di apprendimento, attraverso un ruolo attivo del partecipante, che in forma personalizzata, deve sviluppare la competenza .

Ogni UdA non ha una durata standard ma dipende dai contenuti e come sono stati elaborati dal docente.

Ogni UdA può essere svolta con i seguenti strumenti:

- videolezione;
- materiale messo a disposizione nella sezione "Documenti";
- forum
- chat
- verifica di apprendimento.

L

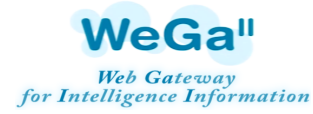

#### Strumenti a disposizione per il supporto didattico.

Quando si accede alla sezione dedicata al ad un'Unità di apprendimento, compare:

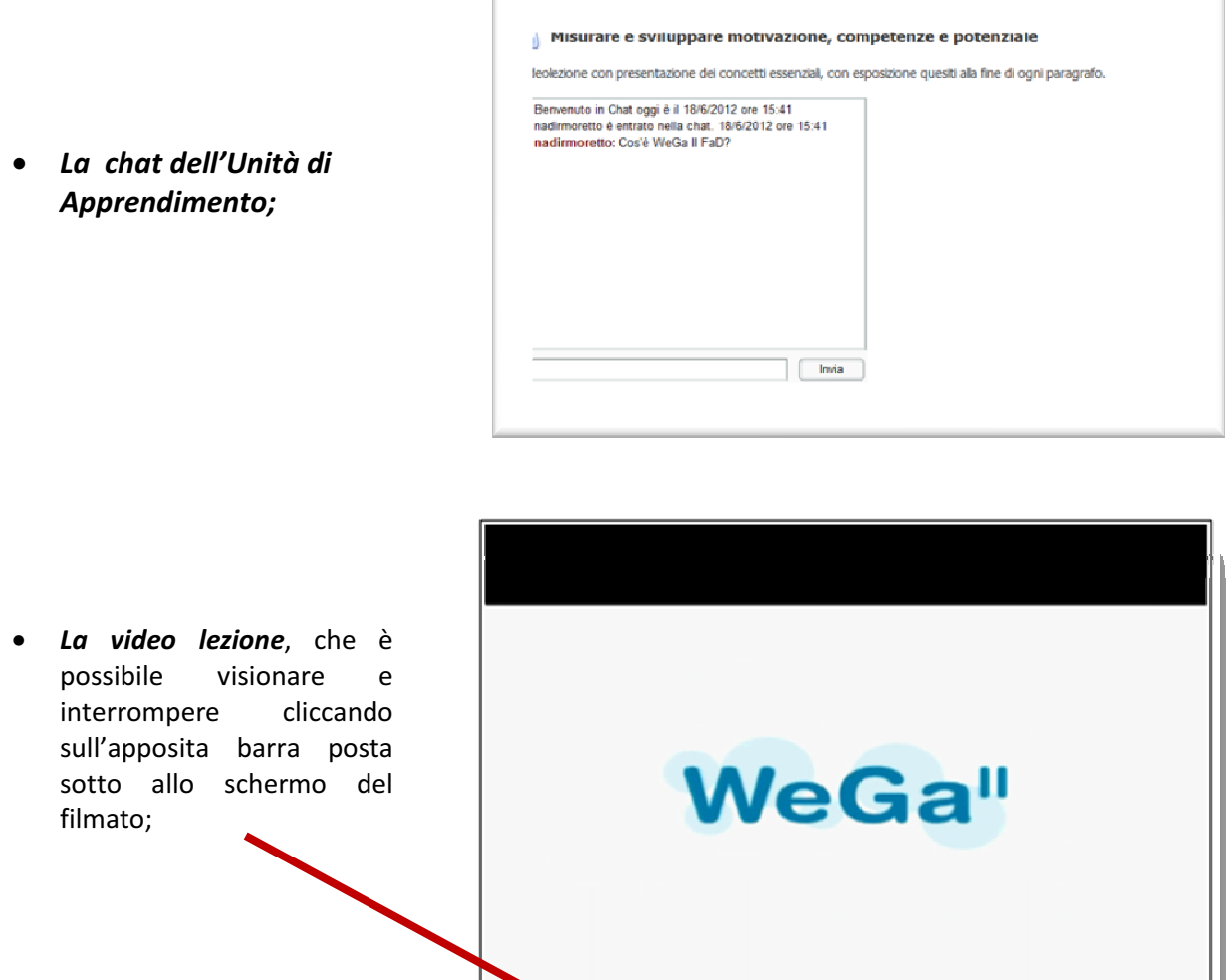

Play/Pause

Riavvolgi

**Stop** 

[Full Screen]

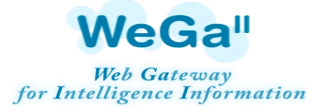

#### Strumenti nelle UdA Cod: DOCFAD3

Data: 15/11/2013 Rev. 0

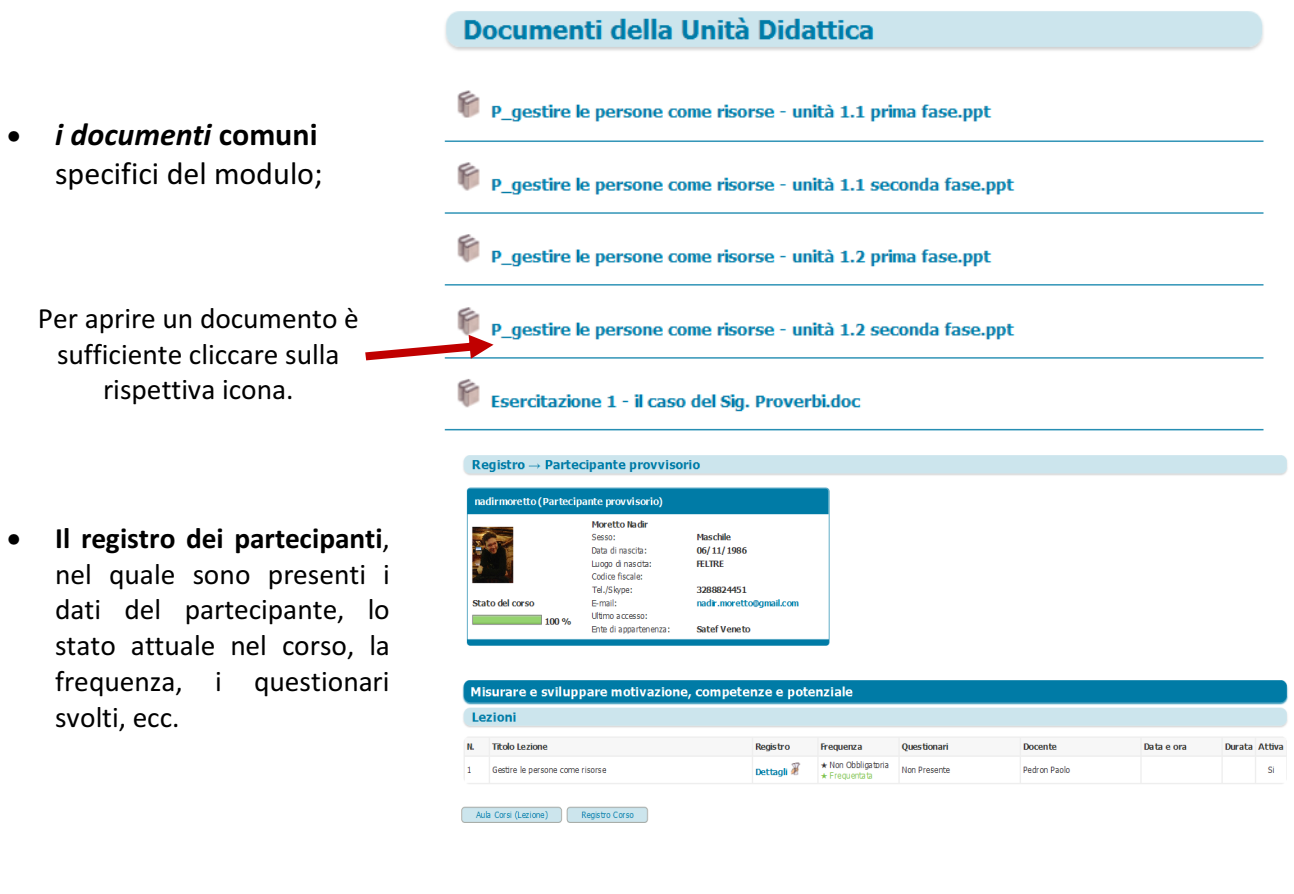

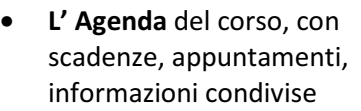

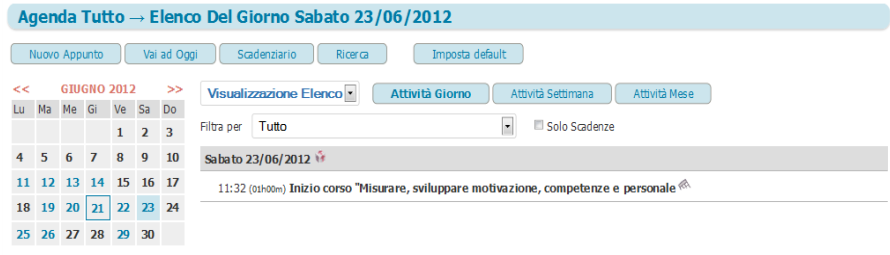

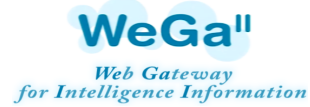

#### Strumenti nelle UdA Cod: DOCFAD3

Principi e Tecniche di Fund Raising

Data: 15/11/2013 Rev. 0

- Cenni storici e introduzione al Fund Raising N. di esecuzioni  $\mathbf{0}$ **STATO DEL QUESTIONARIO** Pubblicato (Mai eseguito)  $\mathbb{C}$  verifica le 12 linee guida e lo staff Domanda 1 Secondo la legge di Pareto l'80% delle risorse e dato dal 20% dei donatori • Il questionario, che non è © NO, secondo la legge di Pareto il 20% dell'attività è data dal 20% dei donatori altro che il test di ● NO, secondo la legge di Pareto il 80% dell'attività è data dal 50% dei donatori  $\circ$  si Domanda 2 Elencate almeno 4 linee guida da seguire in un processo di F.R
- valutazione ogni fine unità di apprendimento.

• Il Forum, dal quale è possibile accedere ad un argomento cliccando sull'icona rispettiva e successivamente rispondere cliccando su "Nuova risposta". E' possibile anche creare un argomento cliccando su "Nuovo argomento" e dopo la trascrizione cliccare su "Registra" (vedi sotto)

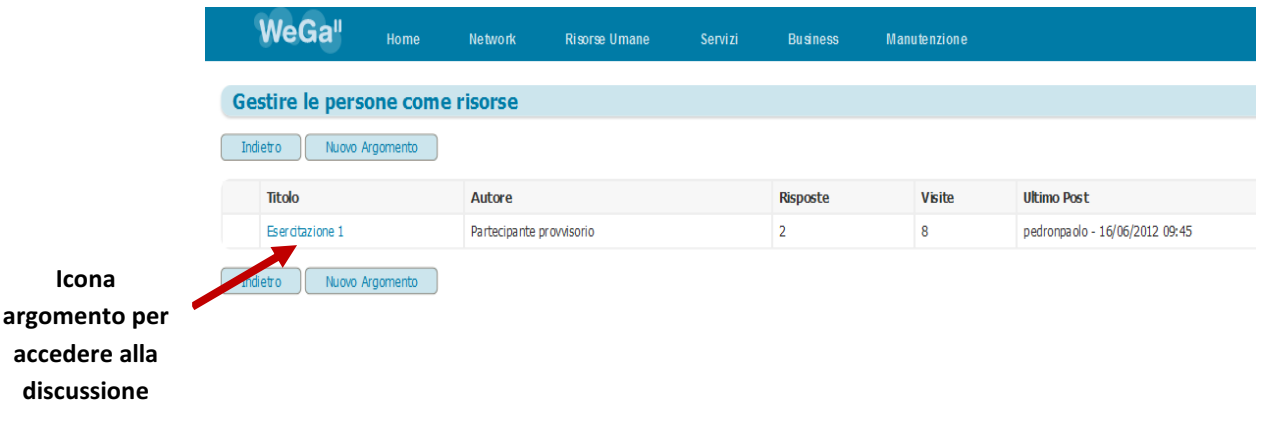

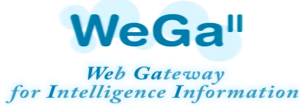

Strumenti nelle UdA Cod: DOCFAD3

Data: 15/11/2013 Rev. 0

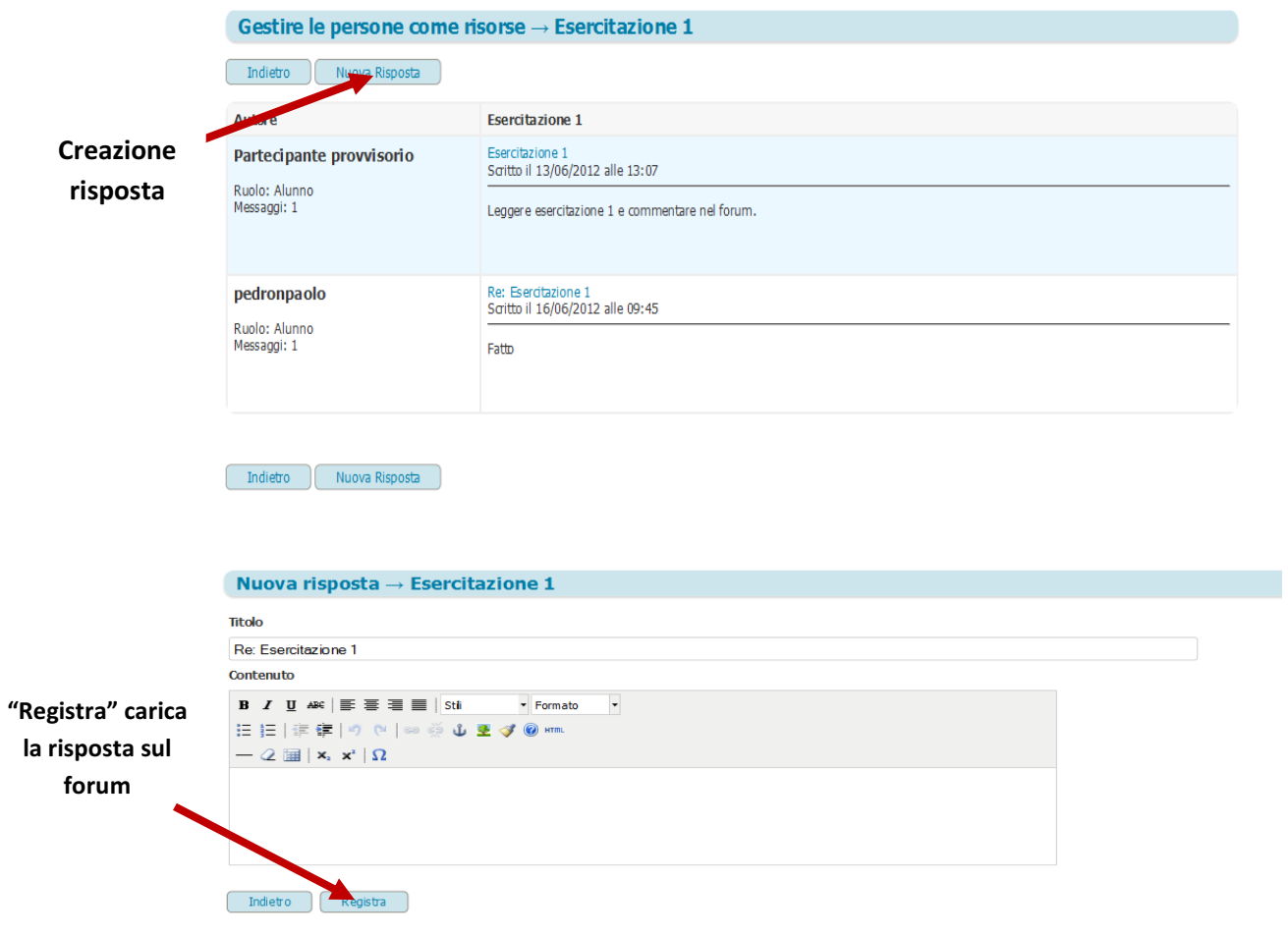

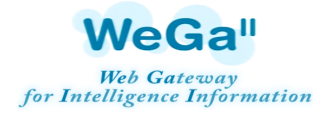

#### Come svolgere una UdA

PAGINA INIZIALE: Nella pagina iniziale sono presenti il contenuto della lezione, la chat, le unità di apprendimento.

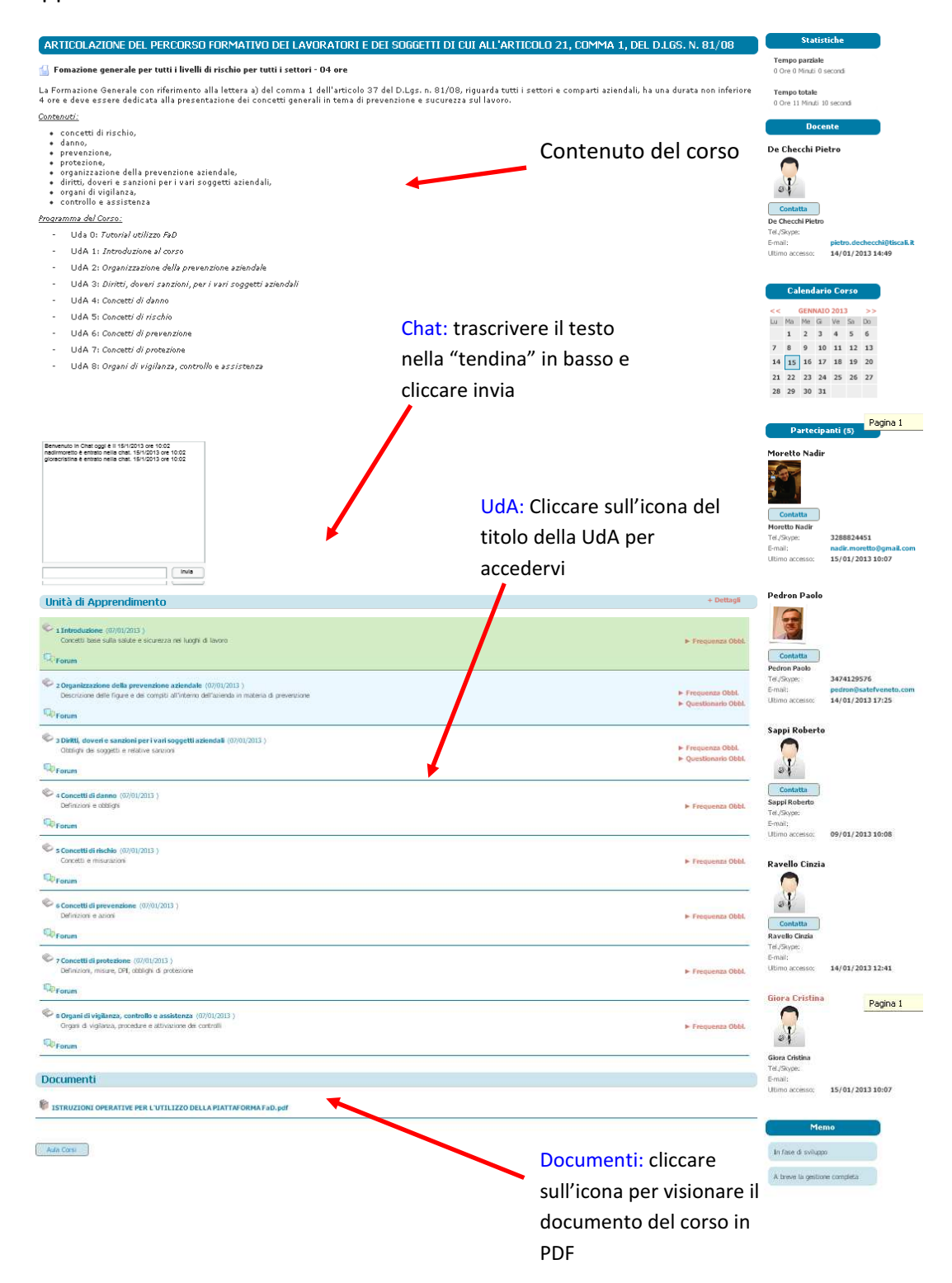

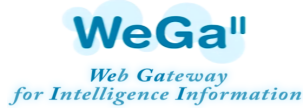

#### LA PAGINA DELL'UDA: in questa pagina possono essere presenti il video, la chat, i documenti, e il questionario.

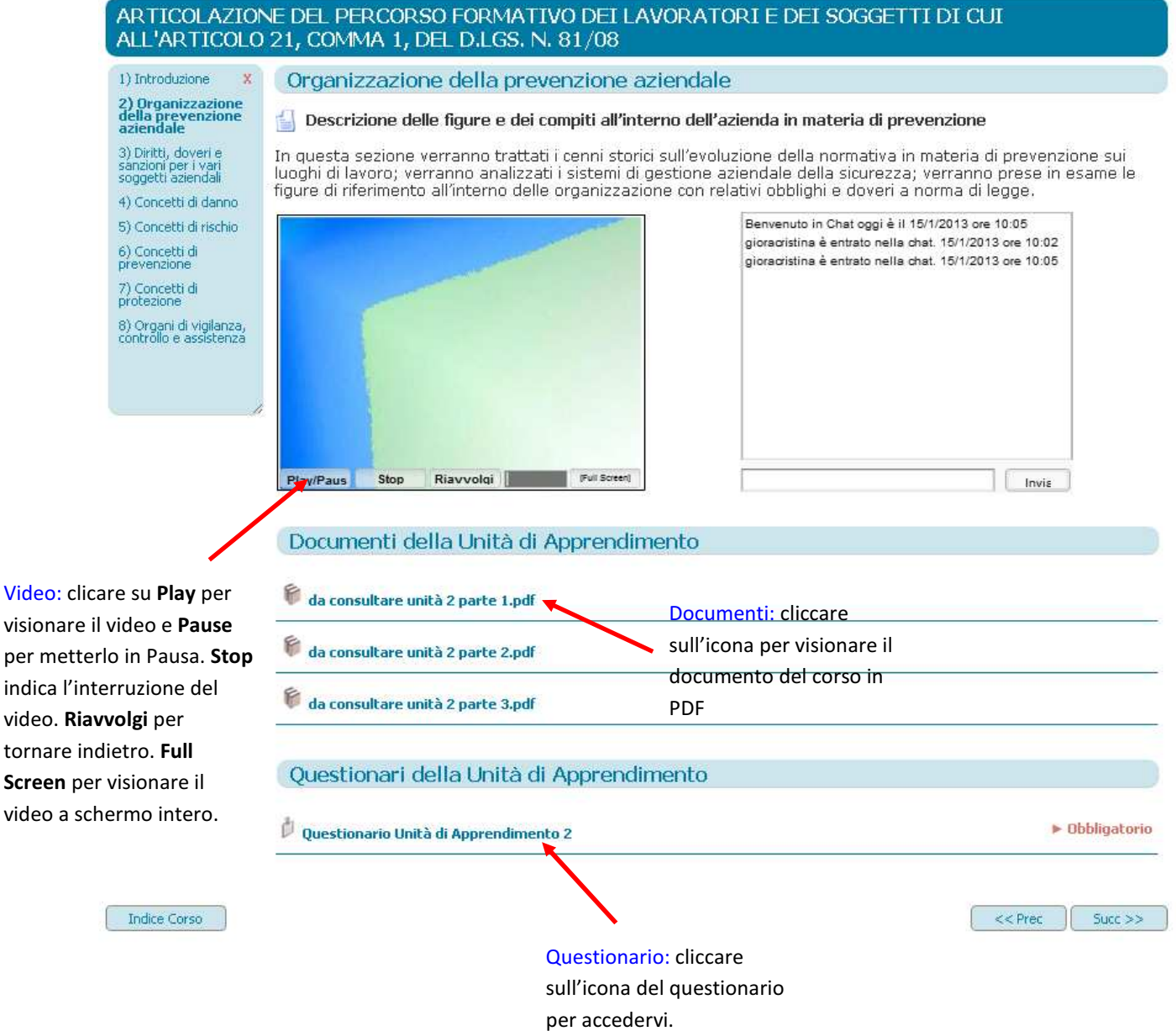

Video:

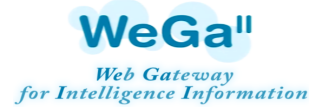

QUESTIONARIO DELL'UdA: molto spesso l'UdA termina con un questionario di apprendimento. Il questionario può essere con domande chiuse o aperte. In alcuni casi può essere Misto (domande chiuse e aperte.

Nel caso di questionari con domande chiuse appena terminato l'applicativo da il risultato della prova. Se il punteggio è inferiore a quello previsto dal docente viene richiesto nuovamente di fare il questionario.

#### COMPILAZIONE:

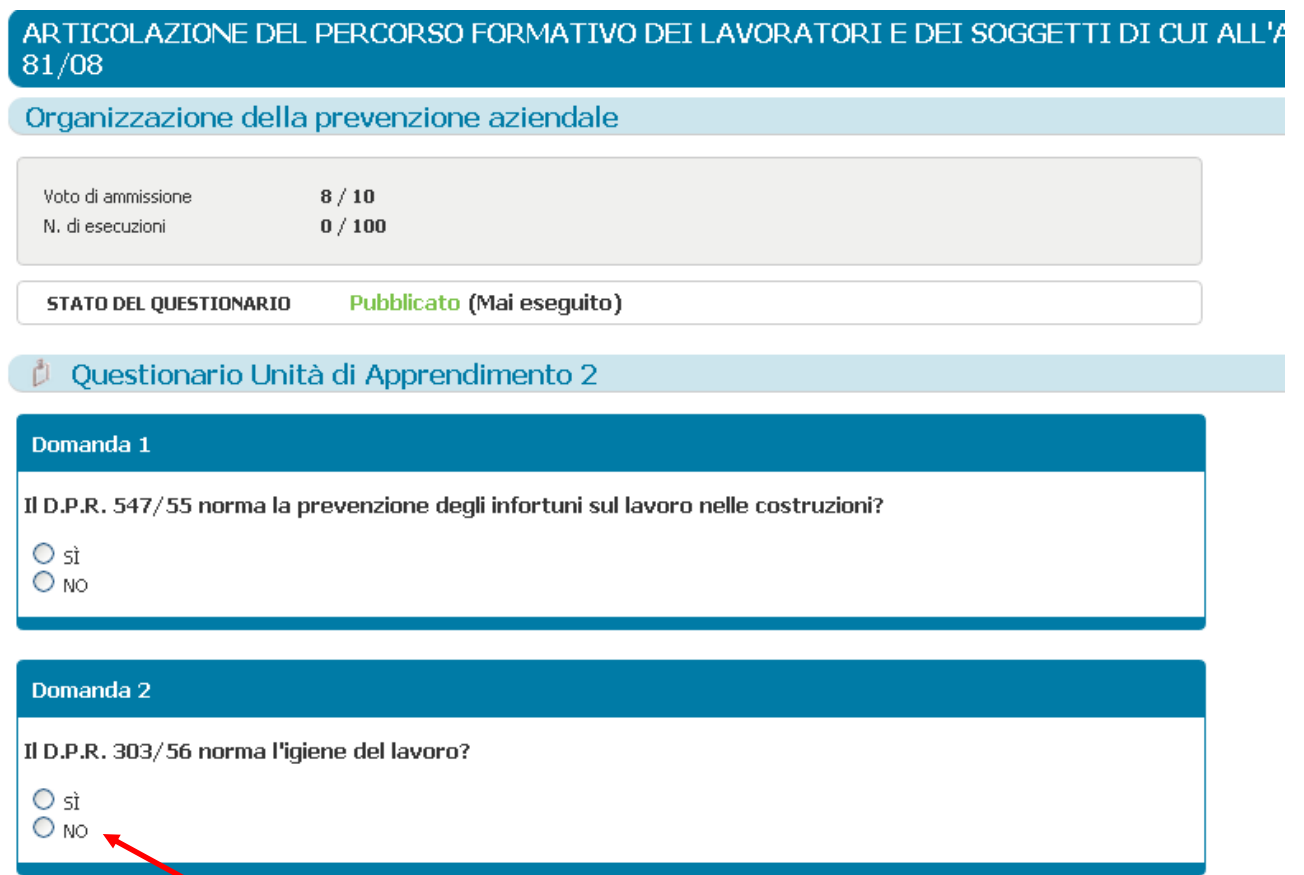

Es Cliccare su "si o no

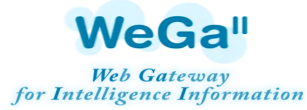

#### REGISTRAZIONE:

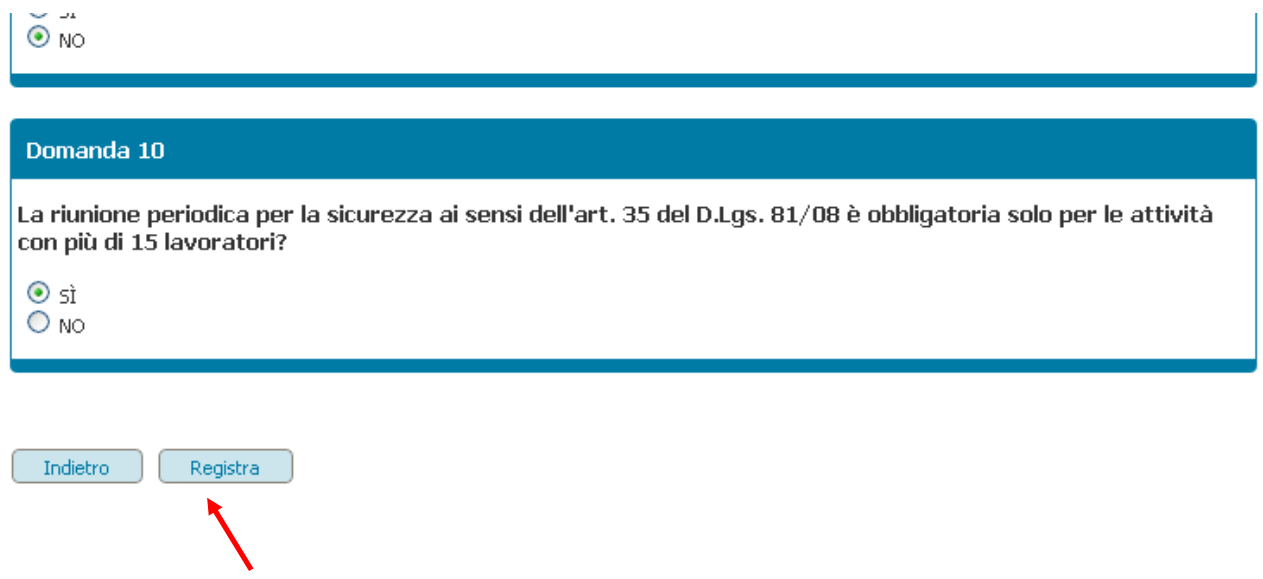

Cliccare su "Registra" al termine nella compilazione.

#### ESISTO REGISTRAZIONE:

A fine questionario compare l'esito. Se il risultato è quello desiderato, cliccare infondo alla pagina "Consegna questionario". In caso contrario cliccare su "Ricomincia questionario".

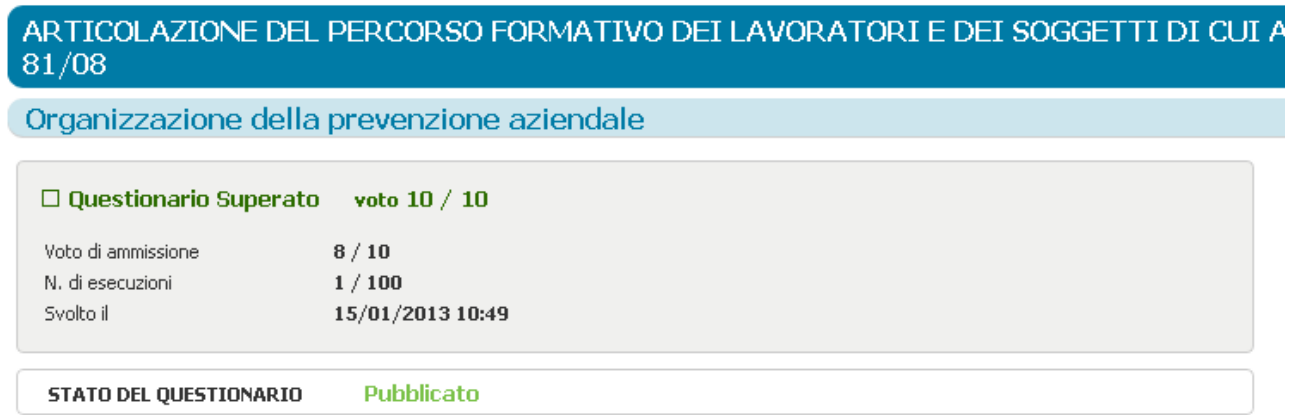

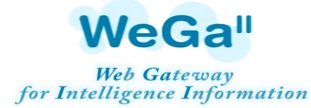

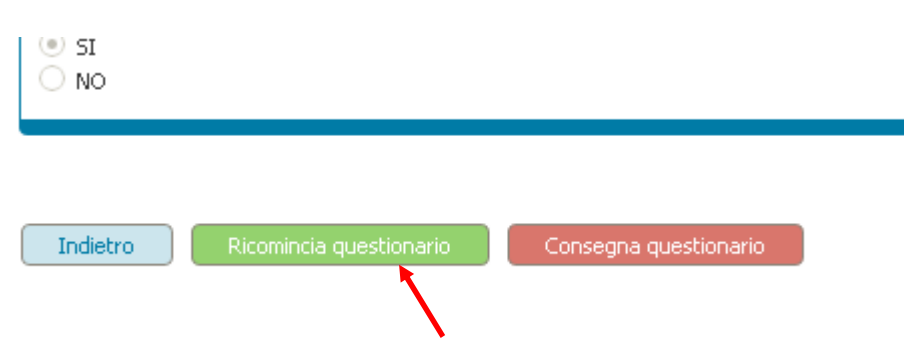

Sulla Pagina dell'UdA compare se la prova è stata superata o meno.

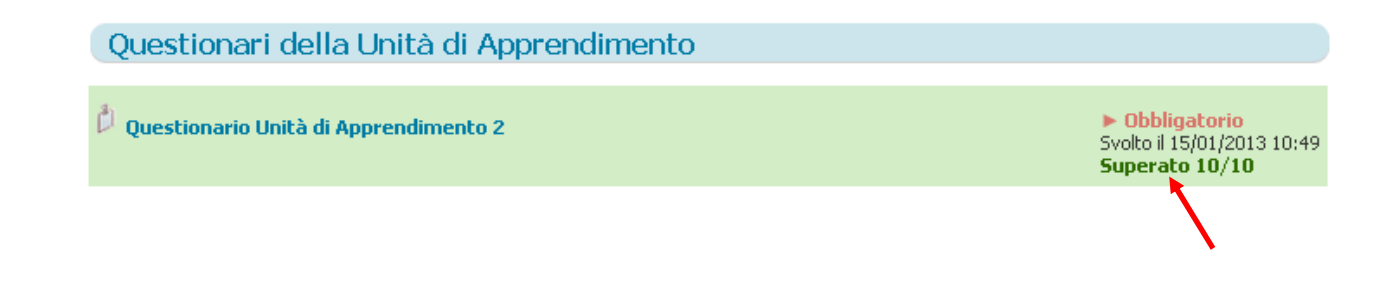

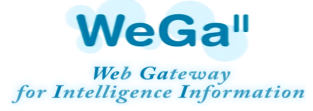

FORUM: Per terminare l'UdA è necessario intervenire nel forum. Per accedere al forum, è necessario entrare nella Home del corso, e cliccare su "Forum" nell'Unità appena svolta.

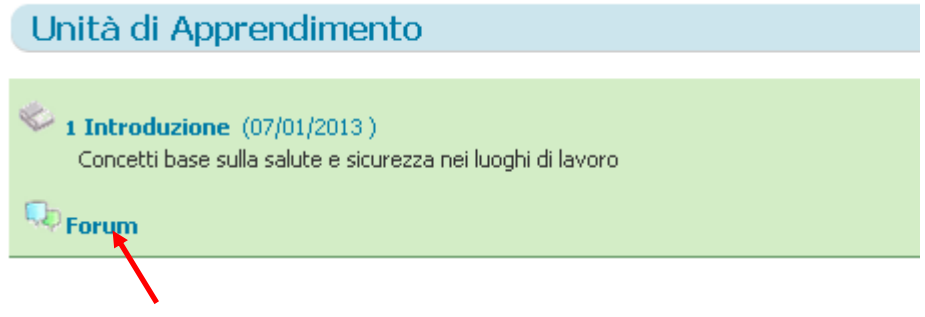

Si accede all'argomento presentato dal docente, cliccando sull'icona rispettiva e successivamente rispondendo cliccando su "Nuova risposta".

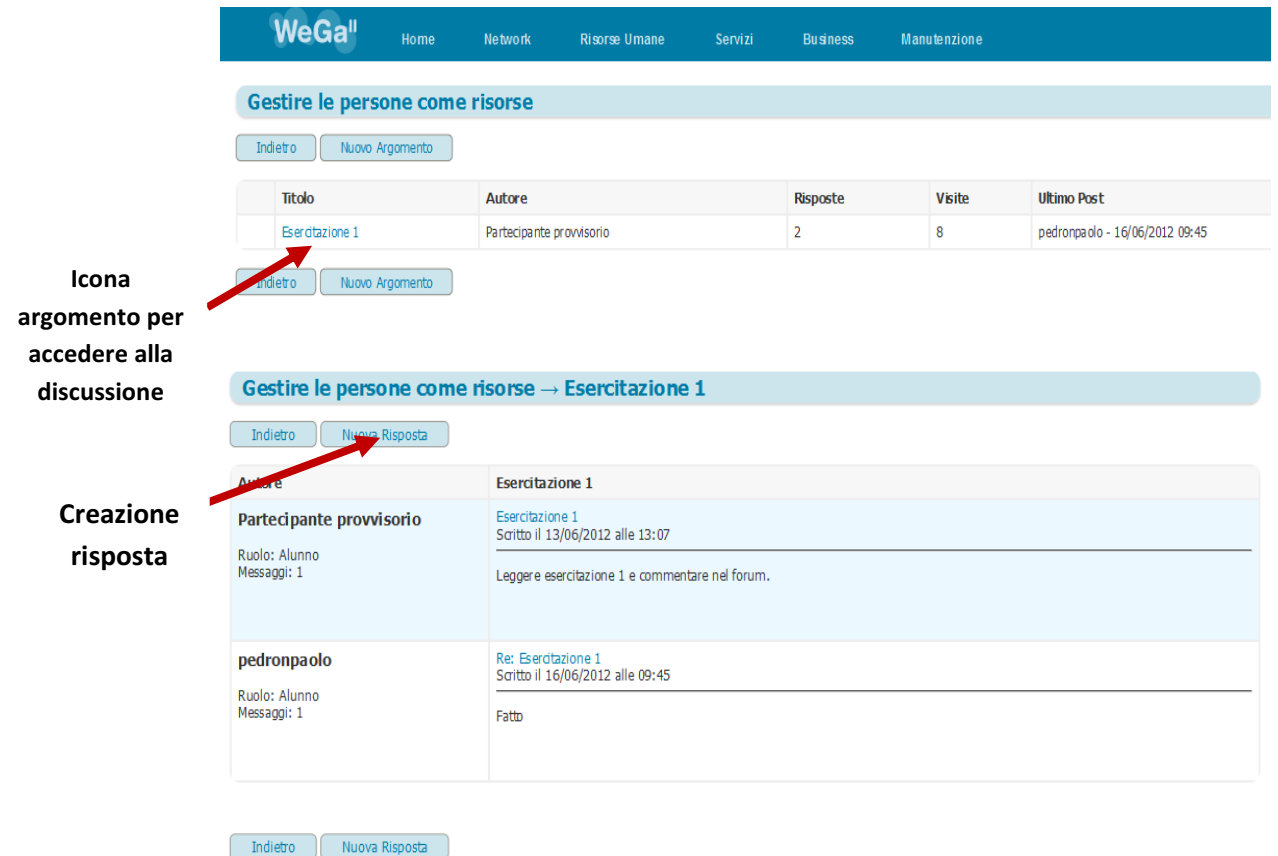

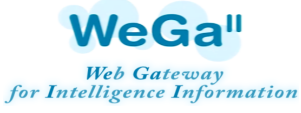

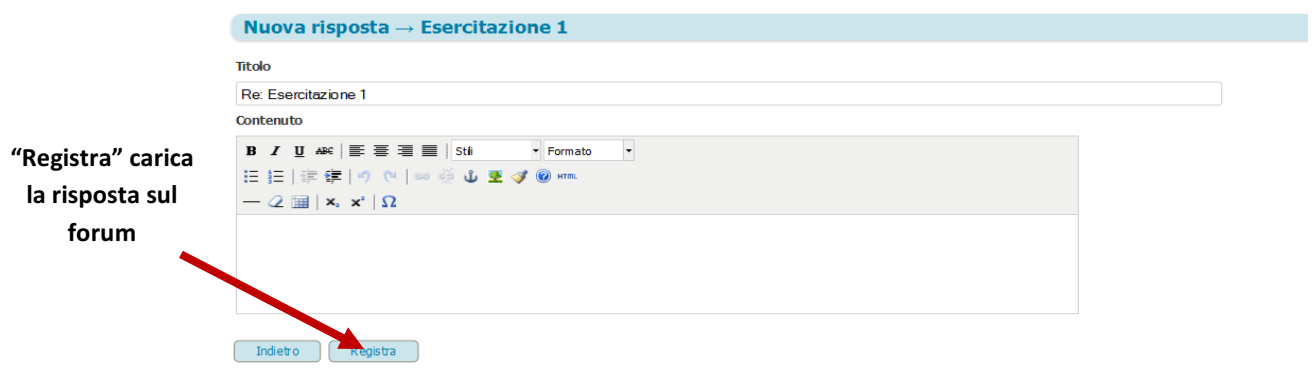

#### Si ricorda che ogni UdA può essere svolta con il supporto di solo o alcuni di questi strumenti dipende del contenuto o delle modalità di progettazione previste dal docente

#### Riepilogando

- 1. Entrare nella prima Unità di apprendimento
- 2. Visionare il Video, cliccando su "Play". Mettere in Pausa o Riavvolgere quando si desidera. (se presente)
- 3. Studiare i documenti presenti, cliccando sulle icone presenti nell'area "Documenti Unità di Apprendimento". (se presente)
- 4. Utilizzare la Chat nel caso di dubbi o problemi (se presente)
- 5. Svolgere il Questionario dell'Unità di Apprendimento, cliccando su "Questionario dell'Unità di Apprendimento" in fondo alla pagina. (se presente)
- 6. Al termine del questionario,se superato, entrare nella Home del corso e cliccare nell' icona "Forum" presente all'interno dell'Unità di Apprendimento svolta. Rispondere all'argomentazione posta dal docente. (se presente)
- 7. Passare all'UdA successiva al termine della registrazione della risposta del forum.

L'Unità di Apprendimento su progetto LYH con la presentazione.

#### **DESCRIZIONE**

L'Unità di Apprendimento si propone di fornire ad ogni partecipante una presentazione sintetica del progetto LYH che promuove l'iniziativa di diffusione del metodo BNP.

#### **INFORMAZIONI AGGIUNTIVE**

**Uda:** non obbligatoria

**Durata dell'UdA**: non previsto un tempo minimo

**Questionario di apprendimento**: non previsto

#### **DESCRIZIONE**

L'Unità di Apprendimento si propone di fornire ad ogni corsista le principali informazioni scientifiche per poter effettuare la diagnosi di scompenso cardiaco col BNP nell'ambulatorio del Medico di Medicina Generale

#### **INFORMAZIONI AGGIUNTIVE**

**Uda:** obbligatoria

**Durata dell'UdA**: 16 minuti

**Questionario di apprendimento**: previsto

**Articoli scientifici sono sul CD allegato.**

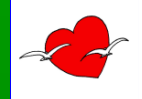

# La diagnosi di scompenso cardiaco col BNP, nell'ambulatorio del MMG

#### *Roberto Valle*

Centro Scompenso - U.O. Cardiologia Ospedale Civile S. Donà di Piave - Venezia

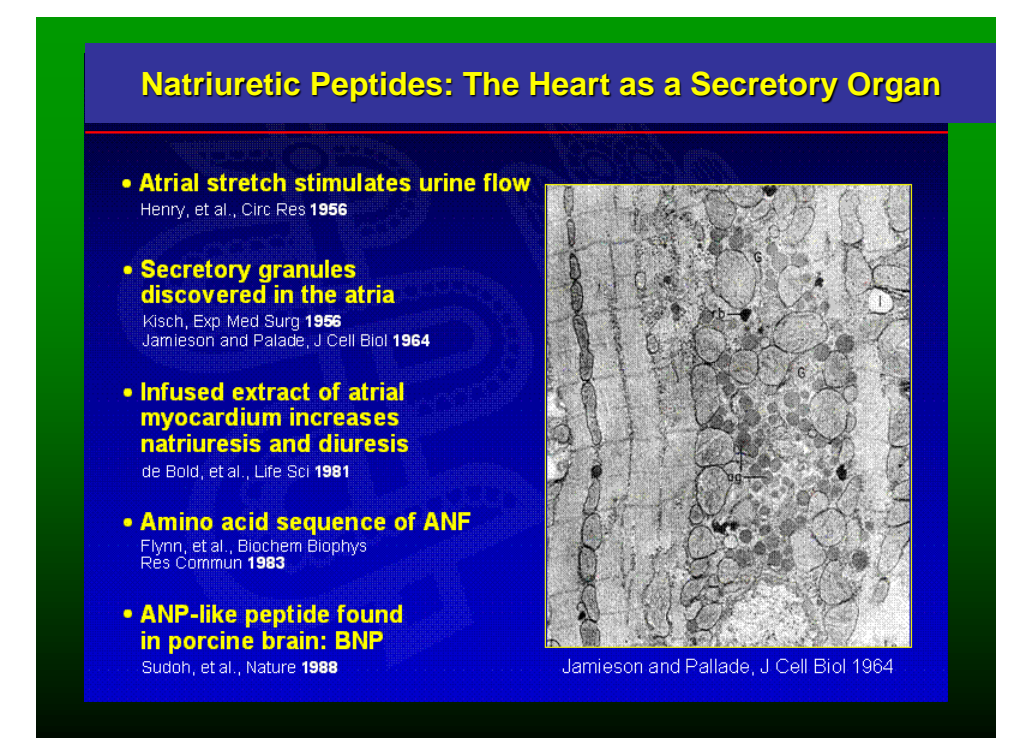

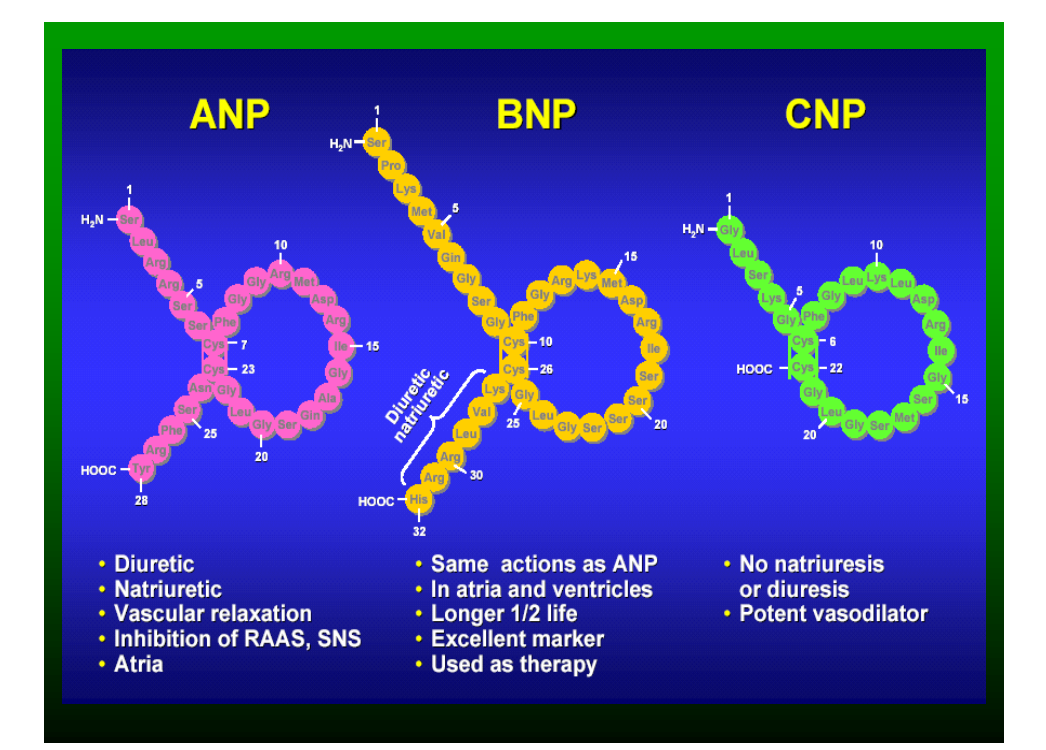

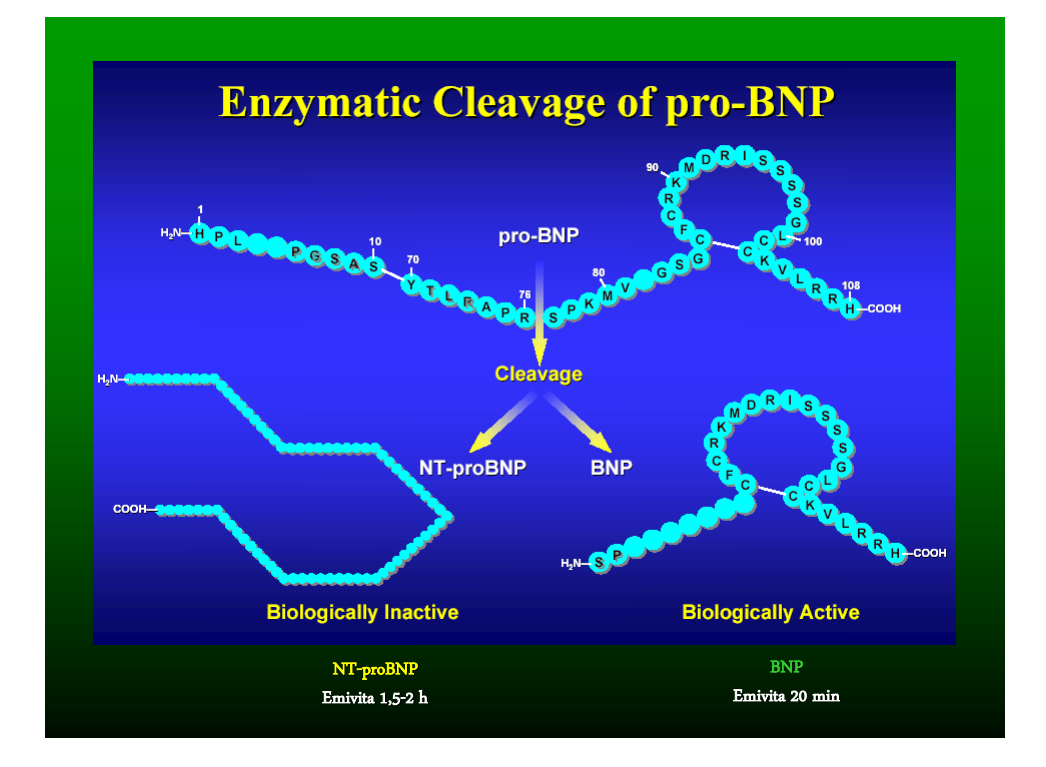

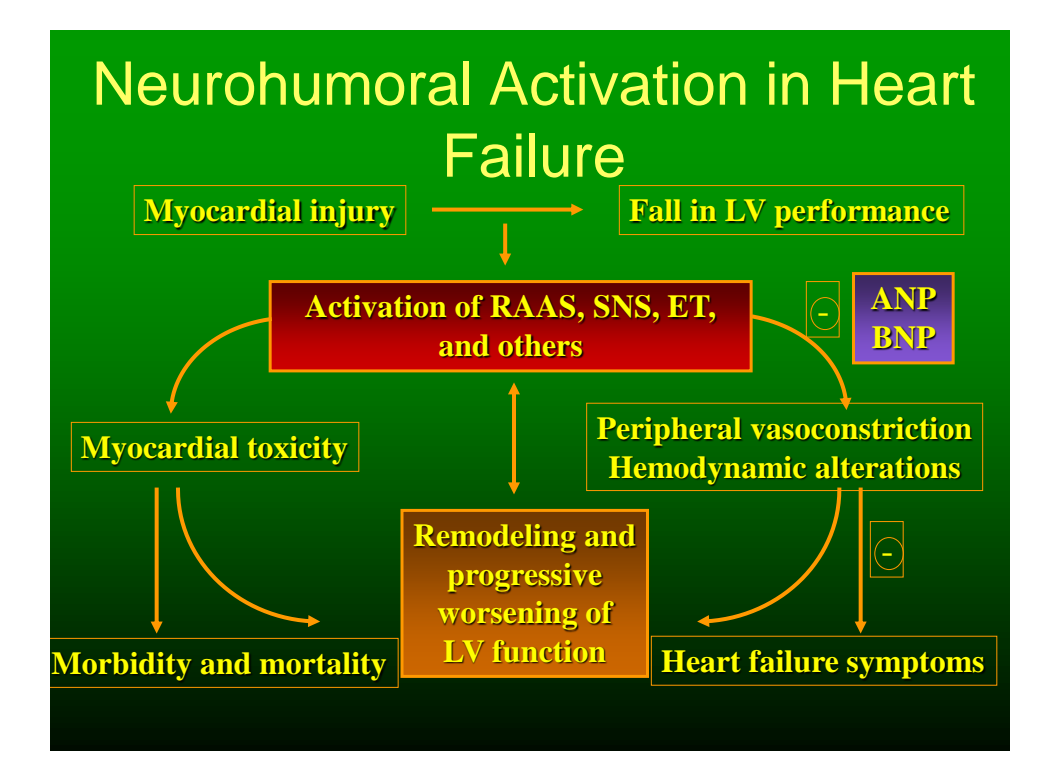

#### **Clinical Course of Chronic Heart Failure** characterized by acute decompensation

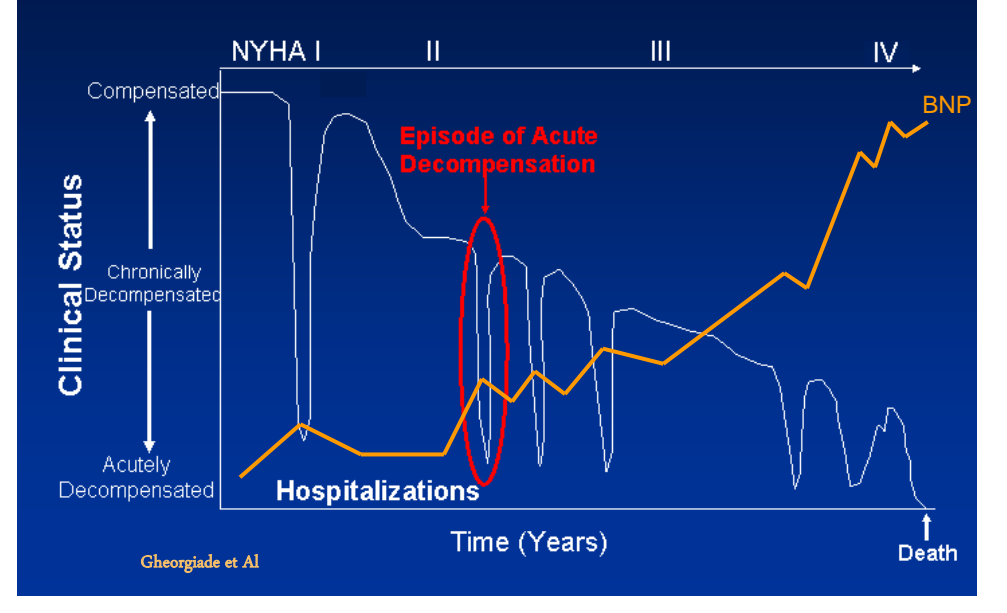

# Clinical Role of Biomarkers

**Phase 1: To facilitate diagnosis** 

**Phase 2a: Appreciation of the prognostic value of the biomarker**

**Phase 2b: Appreciation of the prognostic value of a multimarker strategy**

**Phase 3: Integrative interpretation with other known clinical factors and use to impact treatment strategies** 

Bozkurt B. *Circulation*. 2003;107:1231-1233.

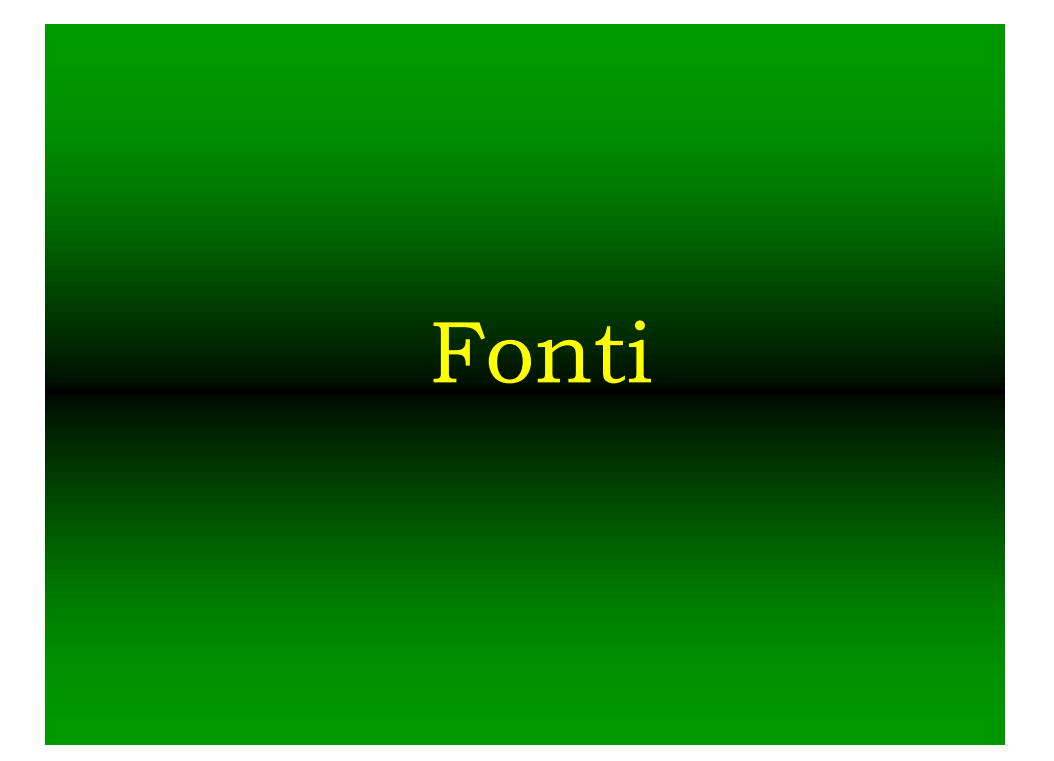

#### Documento di consenso Raccomandazioni sull'impiego clinico dei peptidi natriuretici cardiaci

Michele Emdin<sup>1</sup>, Aldo Clerico<sup>1</sup>, Francesco Clemenza<sup>2</sup>, Marcello Galvani<sup>3</sup>, Roberto Latini<sup>4</sup>, Serge Masson<sup>4</sup>, Paolo Mulè<sup>5</sup>, Mauro Panteghini<sup>6</sup>, Roberto Valle<sup>7</sup>, Martina Zaninotto<sup>8</sup>, Antonello Ganau<sup>9</sup>, Rita Mariotti<sup>10</sup>, Massimo Volpe<sup>11</sup>, Nadia Aspromonte<sup>12</sup> Giuseppe Cacciatore<sup>13</sup>, Piero Cappelletti<sup>14</sup>, Antonio L'Abbate<sup>1</sup>, Federico Miglio<sup>5</sup>, Filippo Ottani<sup>3</sup>, Franca Pagani<sup>15</sup>, Claudio Passino<sup>1</sup>, Mario Plebani<sup>8</sup>, Riccardo Sarzani<sup>16</sup>, Giancarlo Zucchelli<sup>1</sup>

<sup>1</sup>Istituto di Fisiologia Clinica del CNR, Pisa, <sup>2</sup>ISMETT, Istituto Mediterraneo per i Trapianti e per le Terapie ad Alta Specializzazione, Palermo, <sup>3</sup>Unità di Ricerca Cardiovascolare, Fondazione "Sacco", Forlì, <sup>4</sup>Dipartimento di Ricerca<br>Cardiovascolare, Istituto di Ricerche Farmacologiche "Mario Negri", Milano, <sup>5</sup>Dipartimento di Emergenza Cardiovascolare, Istituto di Ricerche Farmacologiche "Mario Negri", Milano, <sup>5</sup>Dipartimento di Emergenza<br>e Accettazione, Policlinico S. Orsola-Malpighi, Bologna, <sup>6</sup>Cattedra di Biochimica Clinica e Biologia Molecolare<br>Clin

(Ital Heart J Suppl 2005; 6 (5): 308-325)

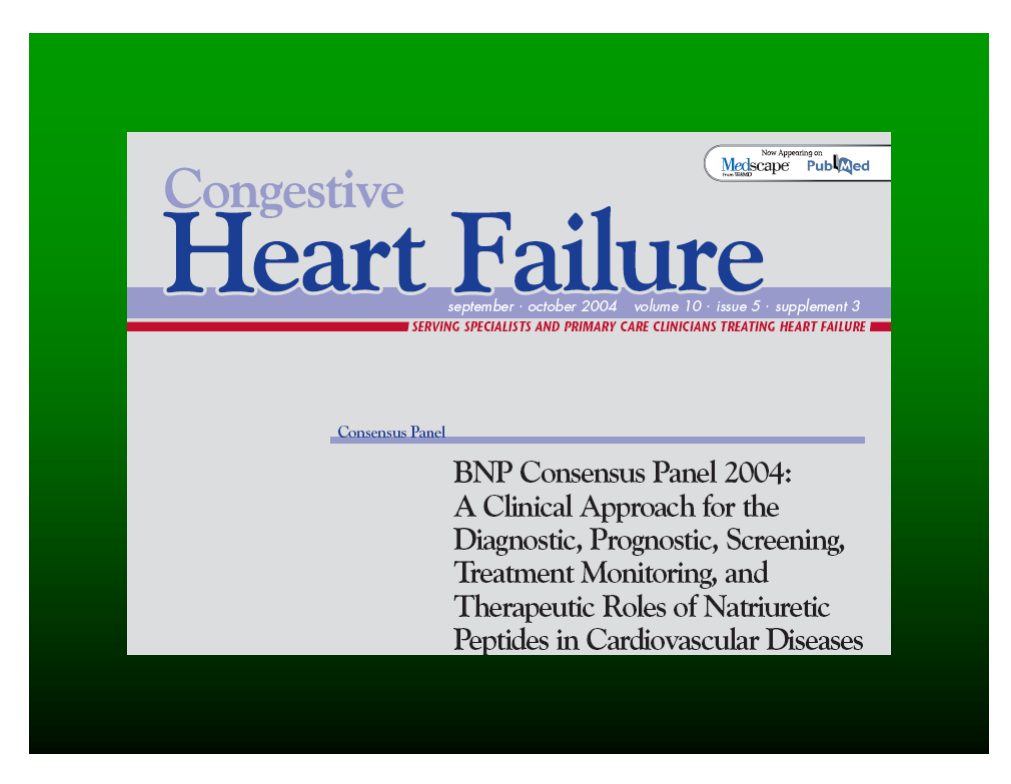

### *BNP CONSENSUS WORKING GROUP Europe-North America BNP Consensus Working Group*

APRIL 25th, 2007 Cannes, France

**CHAIRMAN : Alan S. Maisel, San Diego, California** 

**CO-CHAIRMAN: Christian Mueller, Basel, Switzerland, Eugene Braunwald Boston, Mass**

*International Faculty* **: KF.Adams (USA), N.Aspromonte (Italy), S.Blankenberg (Germany), J. Cleland (UK) , Cohen-Solal (France), U. Dahlstrom (Sweden), G. Filippatos (Greece), J. Komejda (France), W. Liu (USA), T. McDonagh (UK), J. MacDonald (IRL), F. Mebazaa (France), M. Niemenen (Finland), W.F. Peacock (USA) , P. Jourdain (France), R. Valle (Italy)**

EJHF, 2008

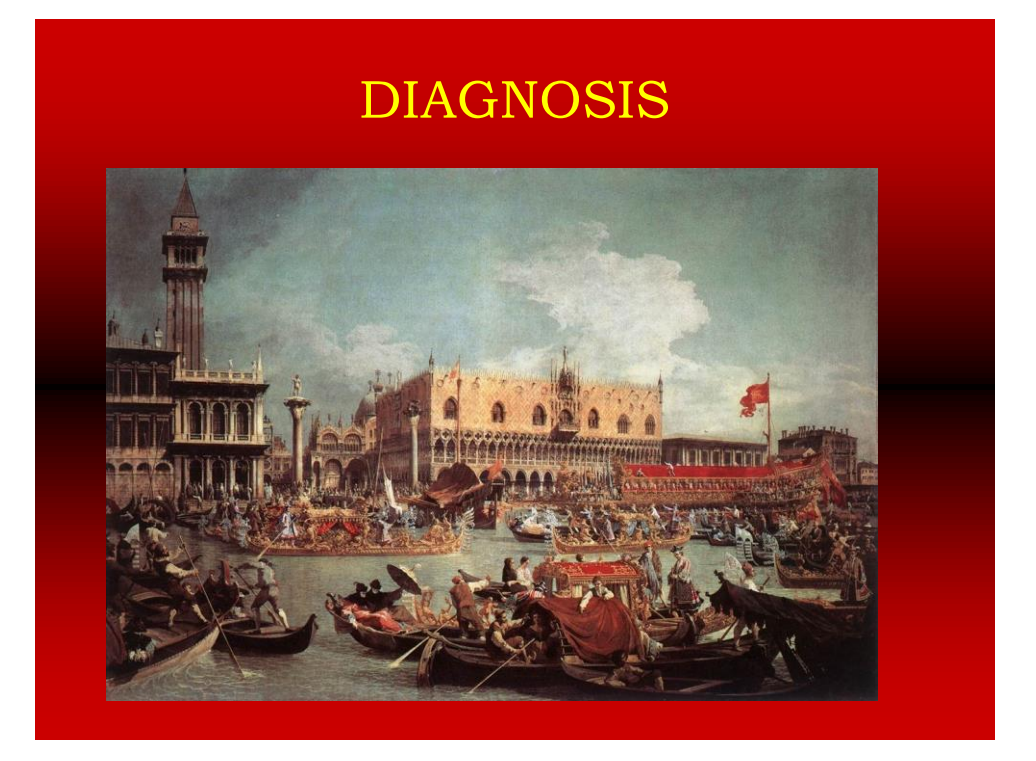

#### Primo ambito: Pronto Soccorso

# **BNP Multinational Study**

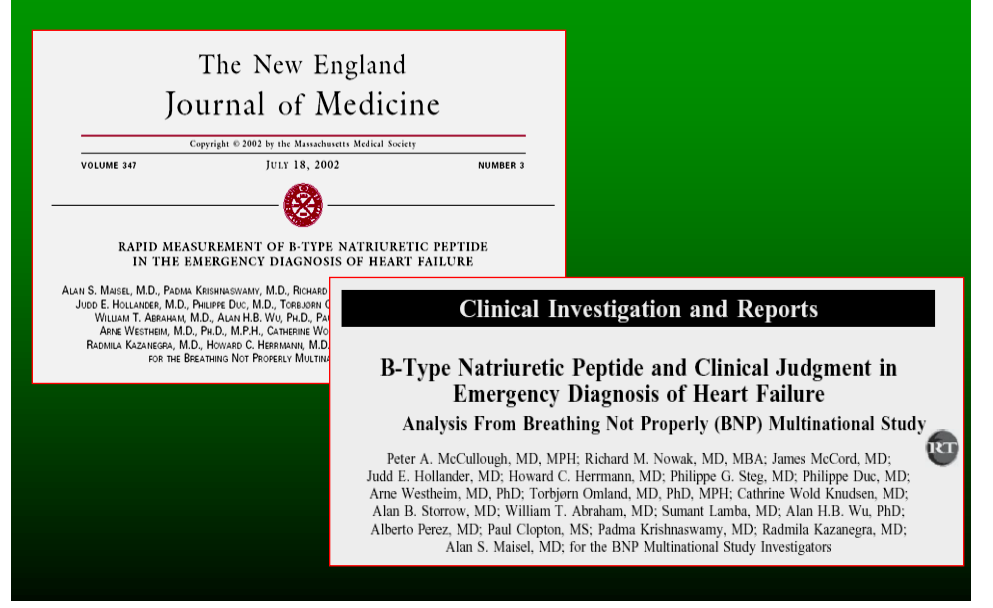

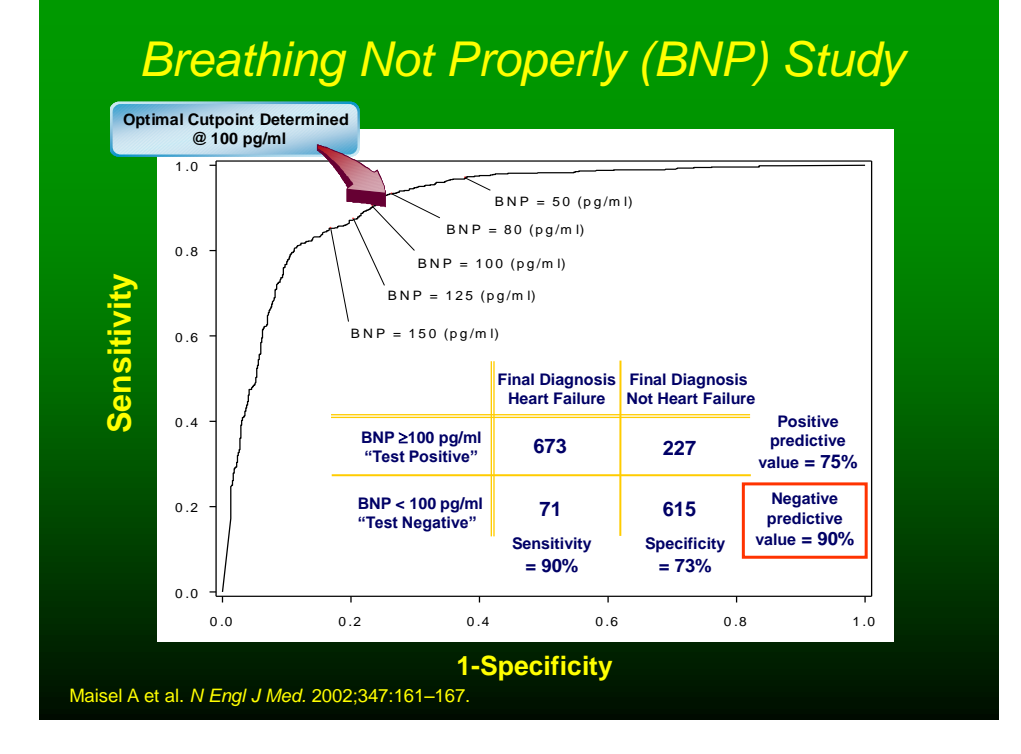

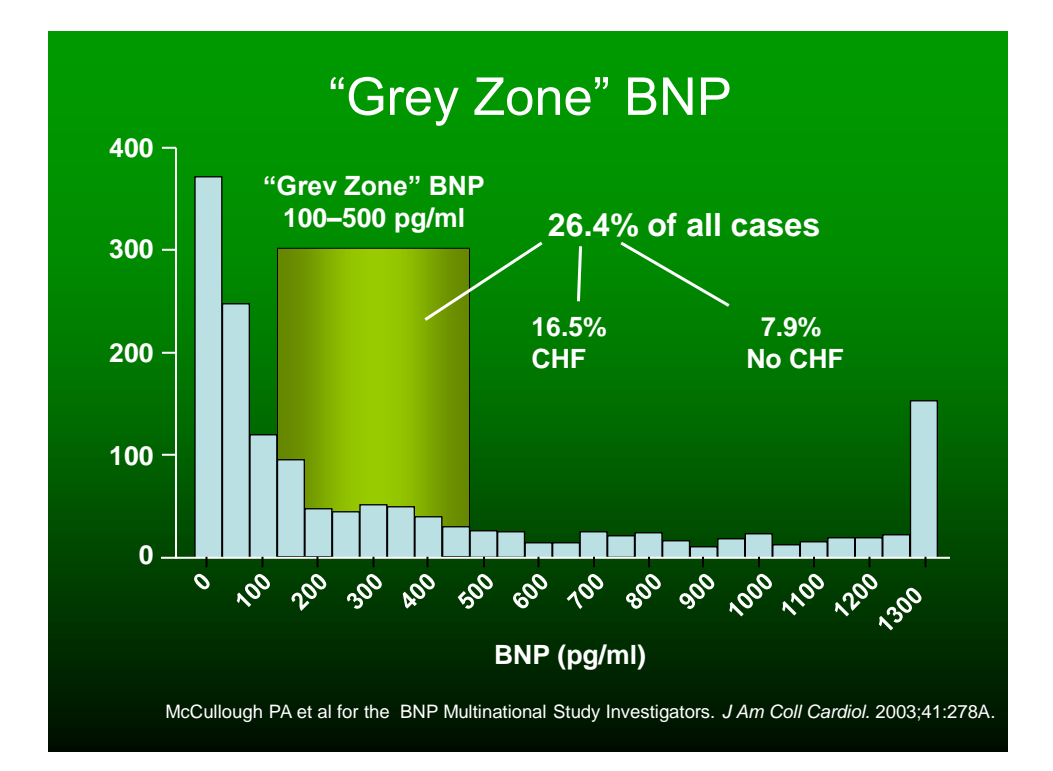

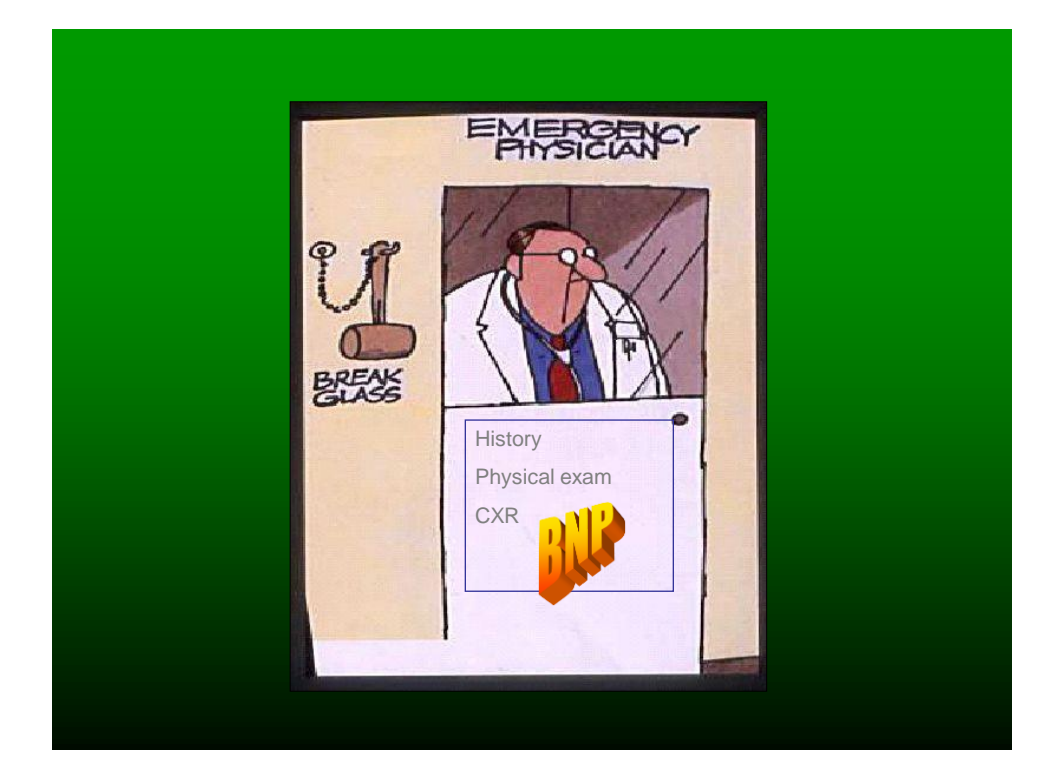

# Secondo ambito: Ambulatorio

Clinical Chemistry 52:9  $000 - 000$   $(2006)$ 

Point-of-Care Testing

# Rapid Brain Natriuretic Peptide Test and Doppler Echocardiography for Early Diagnosis of<br>Mild Heart Failure

NADIA ASPROMONTE,<sup>1\*</sup> VINCENZO CECI,<sup>1</sup> ANTONELLA CHIERA,<sup>1</sup> CLAUDIO COLETTA,<sup>1</sup> ALESSANDRA D'ERI,<sup>2</sup> MAURO FEOLA,<sup>3</sup> PROSPERO GIOVINAZZO,<sup>2</sup> LOREDANO MILANI,<sup>2</sup> FEDERICA NOVENTA,<sup>2</sup> ANGELA BEATRICE SCARDOVI,<sup>1</sup> AUGUSTO SESTILI,<sup>1</sup> and ROBERTO VALLE<sup>2</sup>

> The aim of our study was to evaluate the efficacy and effectiveness of an organizational model based on BNP and Doppler echocardiography testing techniques in early diagnosis of patients with mild HF. This strategy is aimed at patients with a high risk of developing HF, i.e., class B patients with structural heart disorder who have never presented with symptoms or signs of HF, according to the American College of Cardiology/American Heart Association classification system.

> > Clinical Chemistry 52, No. 9, 2006

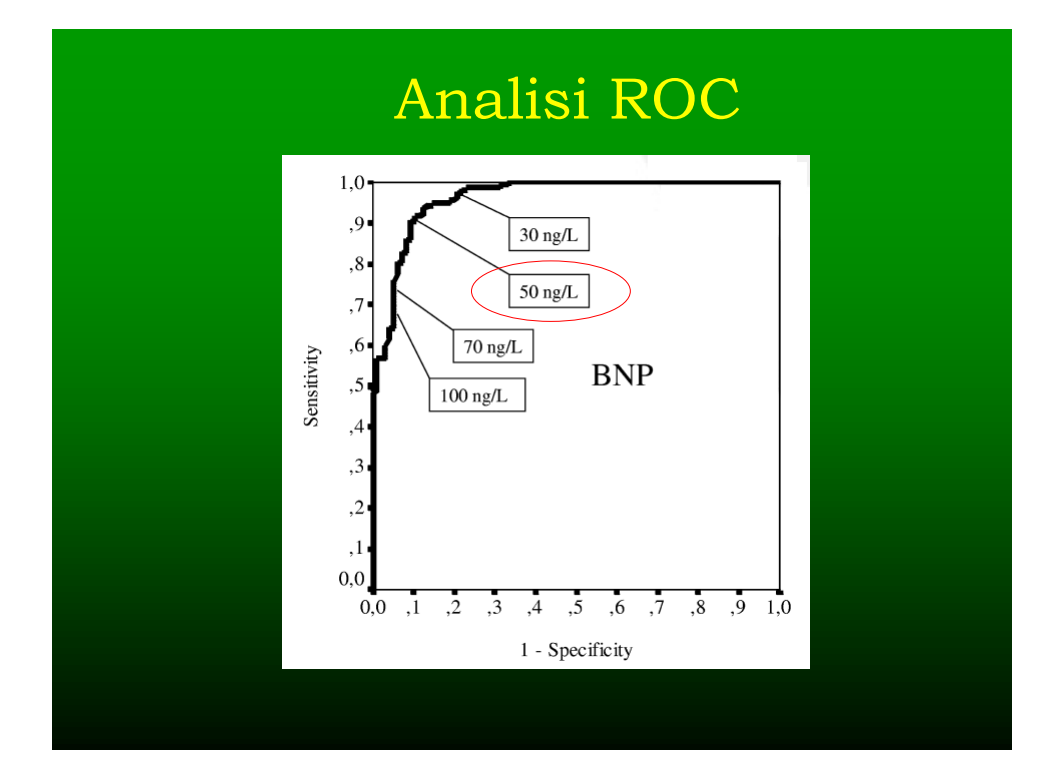

# Tre vantaggi

- Spesa sanitaria ridotta (-22% rispetto all'eco).
- Facile accessibilità (rispetto all'eco).
- Uso appropriato delle risorse.

# PROGNOSI

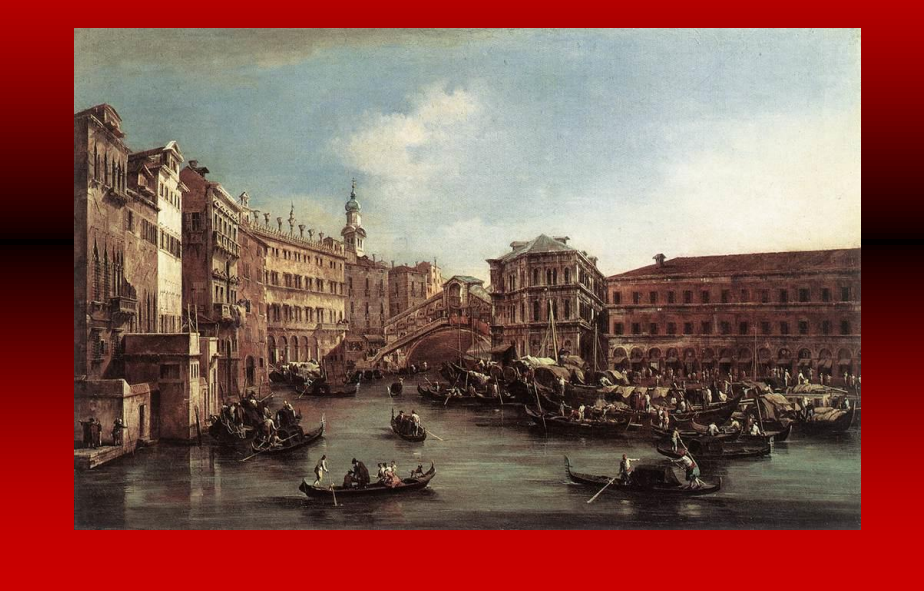

Ritenete soddisfacente la nostra accuratezza nella stratificazione prognostica pre-dimissione del paziente scompensato?

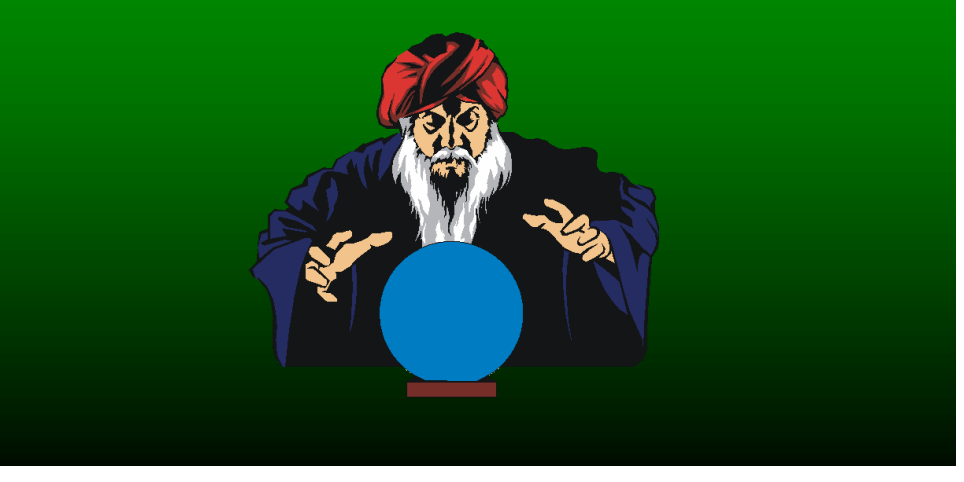

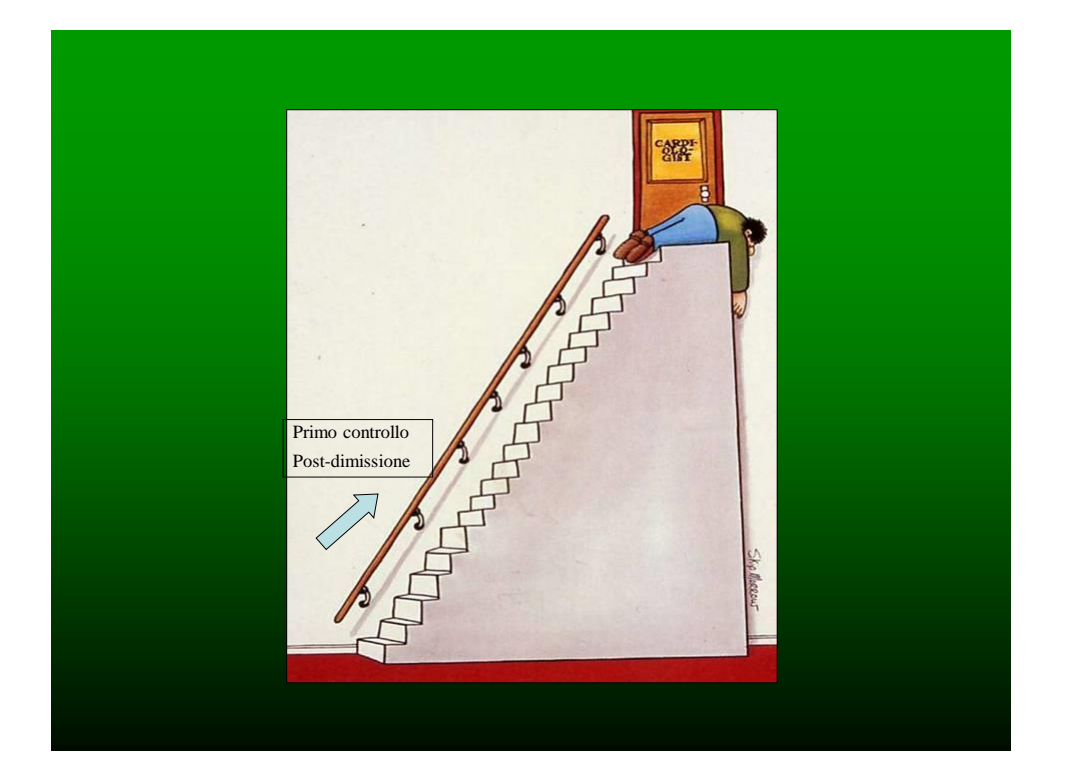

Downloaded from bmj.com on 19 March 2005

# Papers

How well does B-type natriuretic peptide predict death and cardiac events in patients with heart failure: systematic review J A Doust, E Pietrzak, A Dobson, P P Glasziou

#### bmj.com

#### How well does B-type natriuretic peptide predict death and cardiac events in patients with heart failure: systematic review

Jenny A Doust, Eva Pietrzak, Annette Dobson and Paul Glasziou BMJ 2005;330;625doi:10.1136/bmj.330.7492.625

#### What this study adds

B-type natriuretic peptide is a strong prognostic indicator for patients with heart failure at all stages of disease and seems to be a better predictor of survival than many traditional prognostic indicators, such as New York Heart Association class, serum creatinine, and possibly left ventricular ejection fraction

The relative risk of death increases by about 35% for each 100 pg/ml increase in BNP in patients with heart failure patients

Raised BNP values also predict survival in patients not known to have heart failure, with the risk doubled in patients with a BNP value  $>$  20 pg/ml

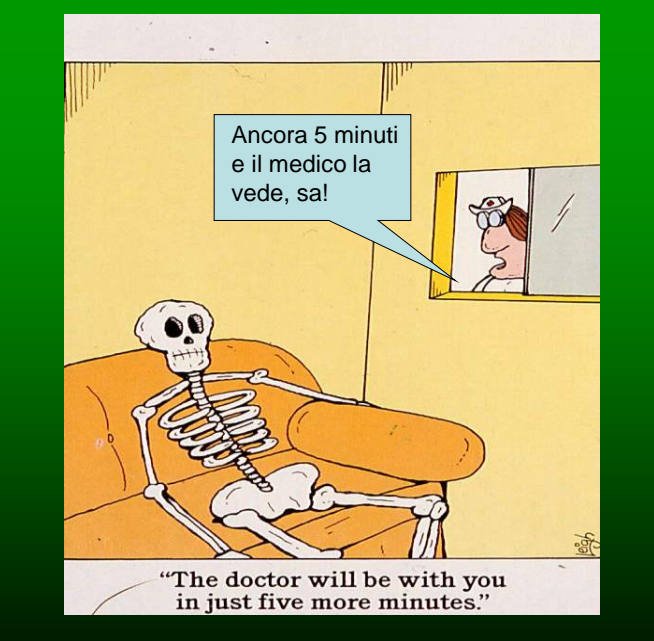

Il BNP ci può aiutare nel triage dei pazienti con dispnea?

Journal of the American College of Cardiology<br>© 2004 by the American College of Cardiology Foundation<br>Published by Elseviar Inc Published by Elsevier Inc.

Copia ad esclusivo uso personale da non lasciare a terzi

 $\rm Vol.~44, No.~6, 2004 \\ \rm ISSN~0735\text{-}1097/04/\$30.00$ doi:10.1016/j.jacc.2004.06.015

#### **EXPEDITED REVIEWS**

#### Primary Results of the Rapid Emergency Department Heart Failure Outpatient Trial (REDHOT)

A Multicenter Study of B-Type Natriuretic Peptide Levels, Emergency Department Decision Making, and Outcomes in Patients Presenting With Shortness of Breath

Alan Maisel, MD,\* Judd E. Hollander, MD,† David Guss, MD,‡ Peter McCullough, MD, MPH,§ Richard Nowak, MD, Gary Green, MD, I Mitchell Saltzberg, MD, # Stefanie R. Ellison, MD, FACEP, §<br>Meenakshi Awasthi Bhalla, MD,\* Vikas Bhalla, MD,\* Paul Clopton, MS,\* Robert Jesse, MD,\*\* for the REDHOT Investigators

San Diego, California; Philadelphia, Pennsylvania; Kansas City, Missouri; Detroit, Michigan; Baltimore, Maryland; Downers Grove, Illinois; and Richmond, Virginia

# **Introduzione**

Between 75% to 90% of all patients presenting to the ED with presumed CHF are admitted to the hospital, leading to exorbitant costs and resource utilization (4). This high percentage of admissions is in part due to the absence of reliable clinical or laboratory criteria that could aid in the disposition decision. Although signs and symptoms of CHF

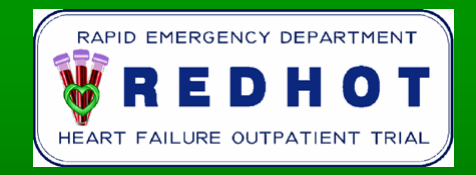

- **1. To establish whether BNP levels are associated with outcomes independent of ED physician assessment (Is there a "disconnect" between perceived severity of illness and BNP levels?)**
- **2. To identify BNP levels that might help decide admission or discharge**

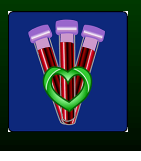

Patients Admitted From the ED: Perceived NYHA Class, Admission BNP Level, and Subsequent 30- and 90-day Mortality

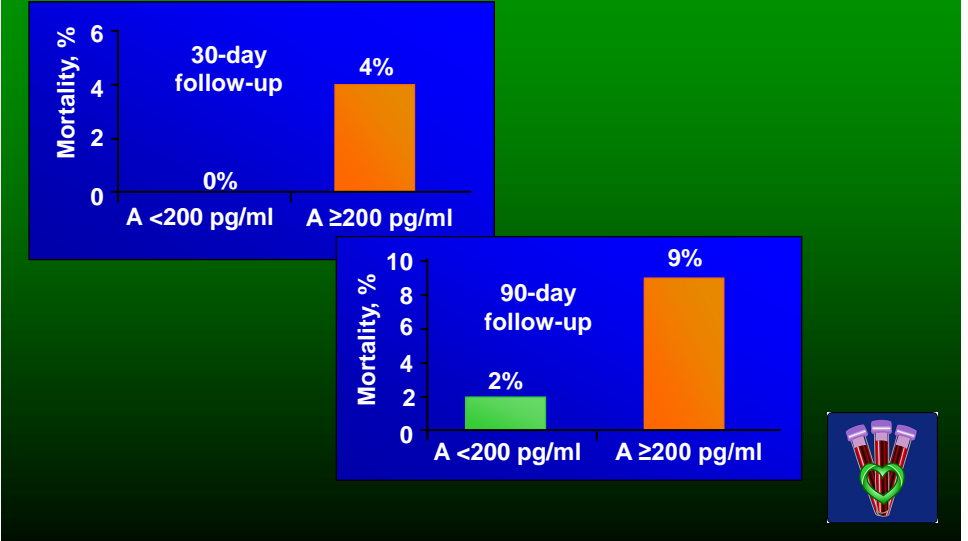

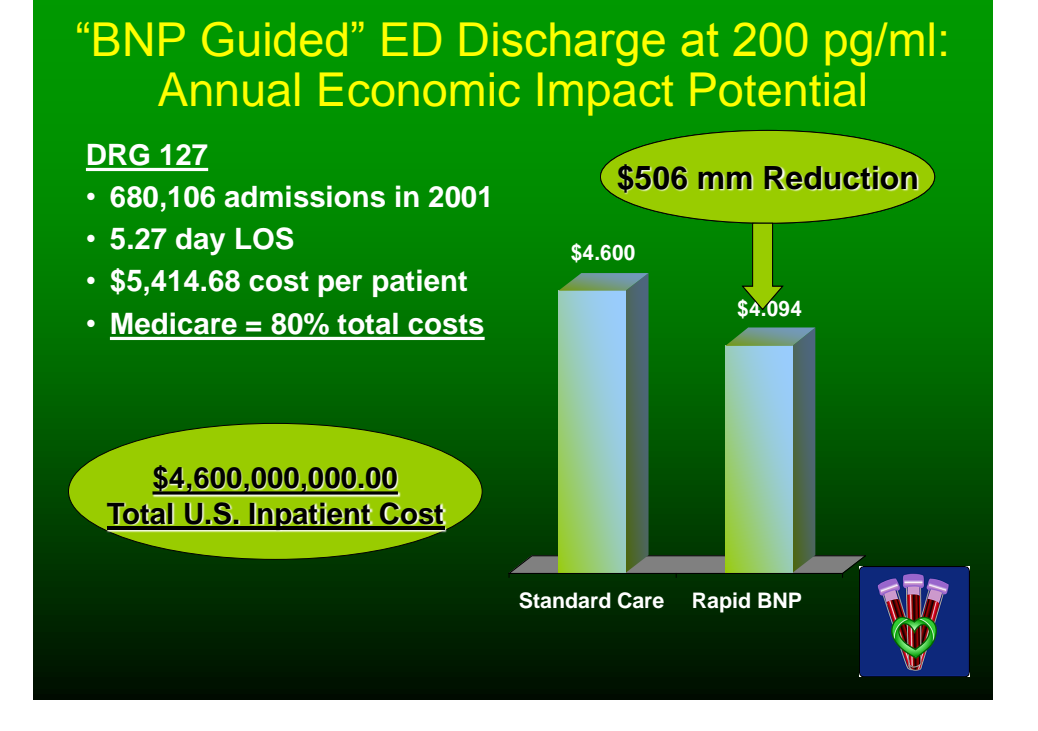

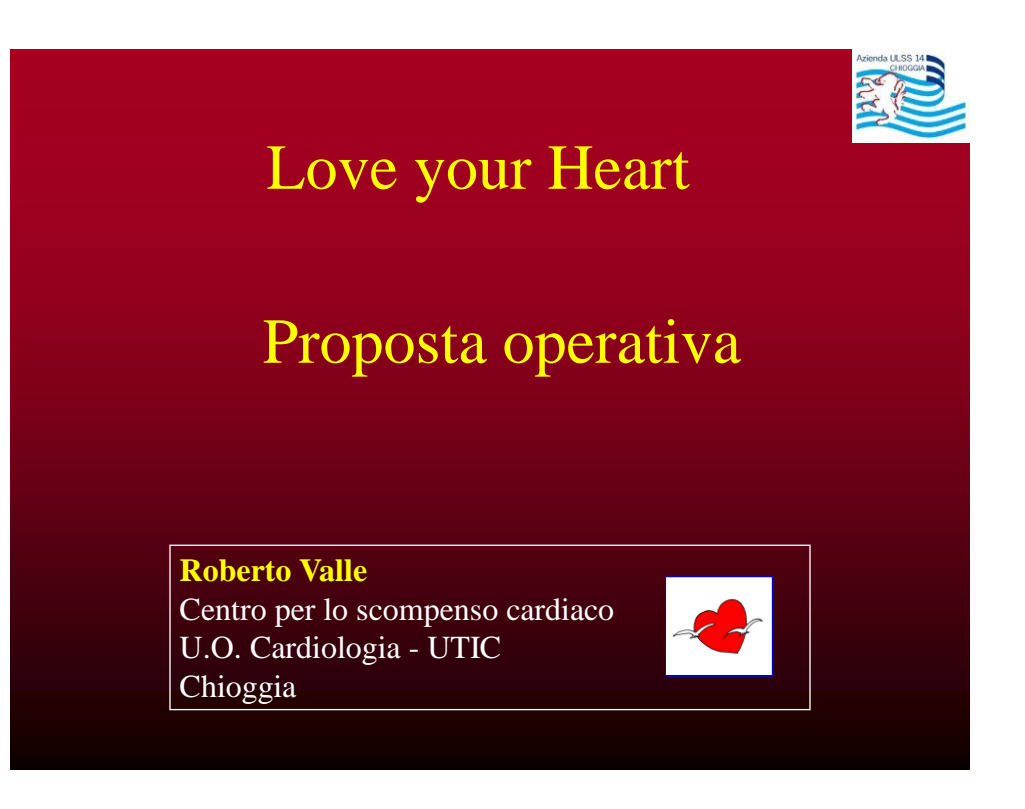

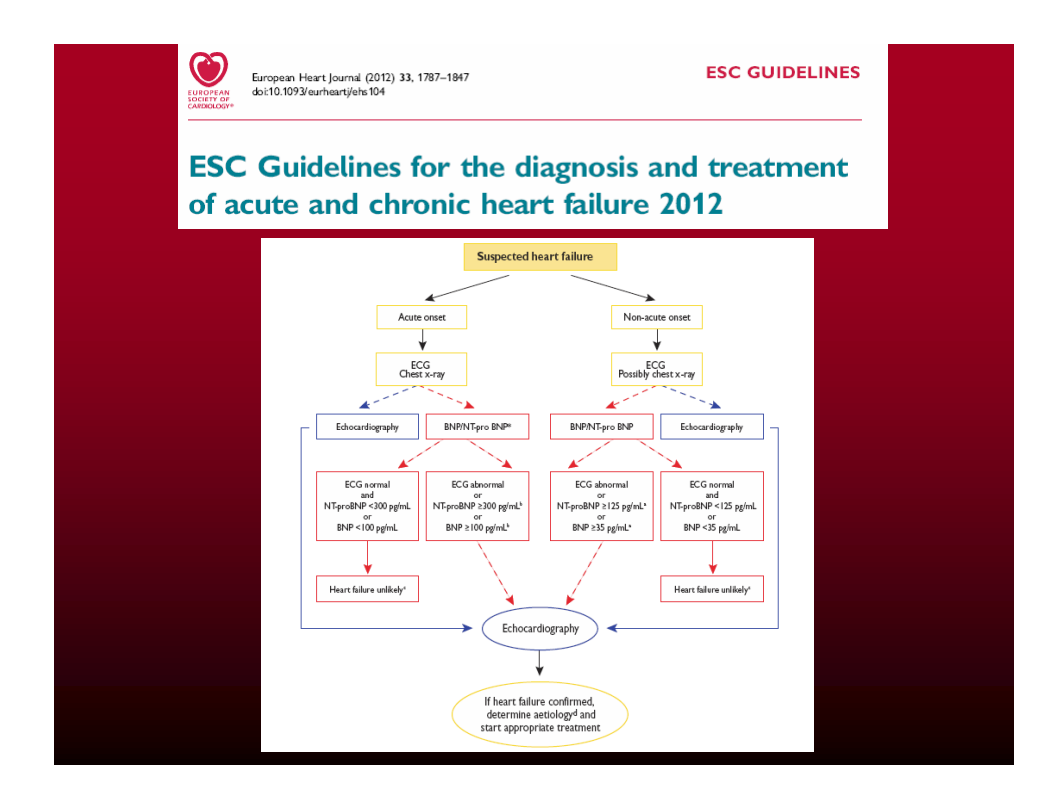

# Un protocollo di applicazione di good clinical practice

- Esecuzione di BNP "da dito" nei pazienti incidenti per sospetto scompenso lieve-moderato (classe NYHA 2-3), afferenti all'ambulatorio del MMG.
- Invio dei pazienti con BNP sopra-soglia all'ecoardiografia.
- Verifica della diagnosi finale

• Grazie per la collaborazione
#### **Domande**

- 1. Dalla scissione del proBNP deriva la molecola attiva, il BNP ed il prodotto di clivaggio NtproBNP. **Vero/Falso**
- 2. Il potere predittivo negativo di un BNP < 100 pg/ml, nella diagnosi di dispnea acuta da scompenso cardiaco è del 90%. **Vero/Falso**
- 3. Il cut-off per la diagnosi di esclusione di uno scompenso cardiaco in un setting ambulatoriale è di 35 pg/ml. **Vero/Falso**
- 4. Il BNP è un test altamente specifico per la diagnosi di scompenso. **Vero/Falso**
- 5. Il BNP esiste in natura in 3 forme principali. **Vero/Falso**
- 6. Il BNP è secreto dal cuore. **Vero/Falso.**
- 7. Il BNP antagonizza il sistema renina-angiotensina-aldosterone. **Vero/Falso**
- 8. Il BNP è anche un eccellente indicatore prognostico. **Vero/Falso**

## **DESCRIZIONE**

L'Unità di Apprendimento si propone di fornire ad ogni corsista le principali informazioni per poter utilizzare Heart Check System per misurare i livelli di BNP nel sangue e stabilire una diagnosi cardiaca adeguata

## **INFORMAZIONI AGGIUNTIVE**

**Uda:** obbligatoria

**Durata dell'UdA**: non è previsto un tempo minimo

**Questionario di apprendimento**: non previsto

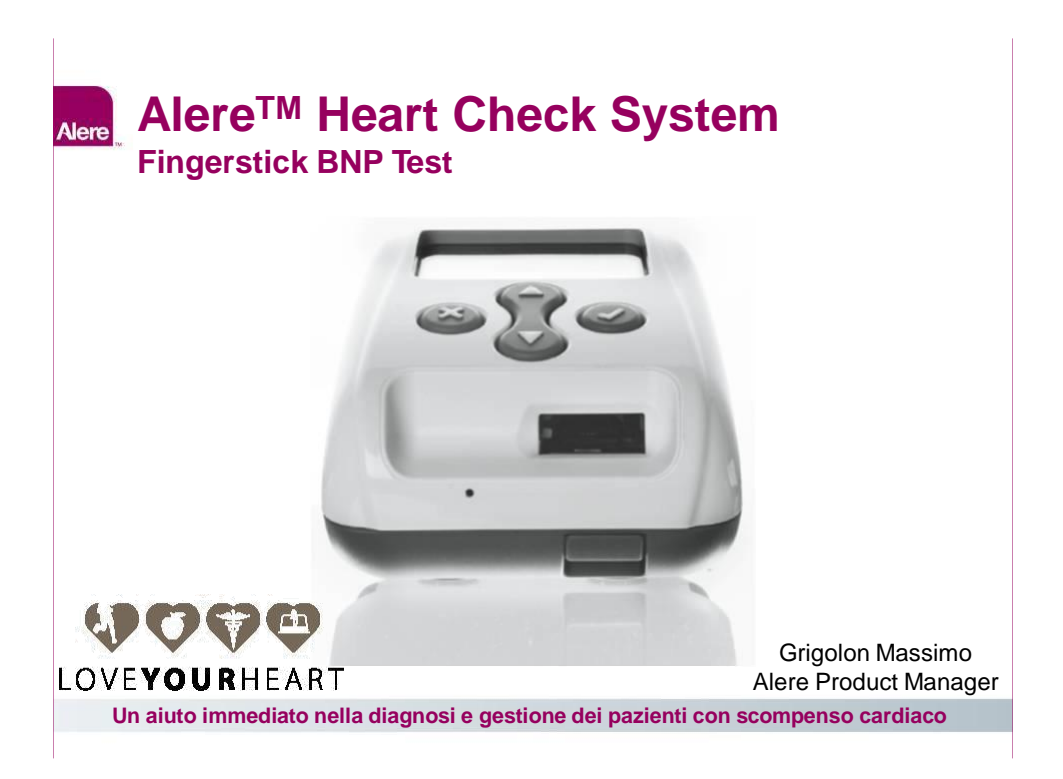

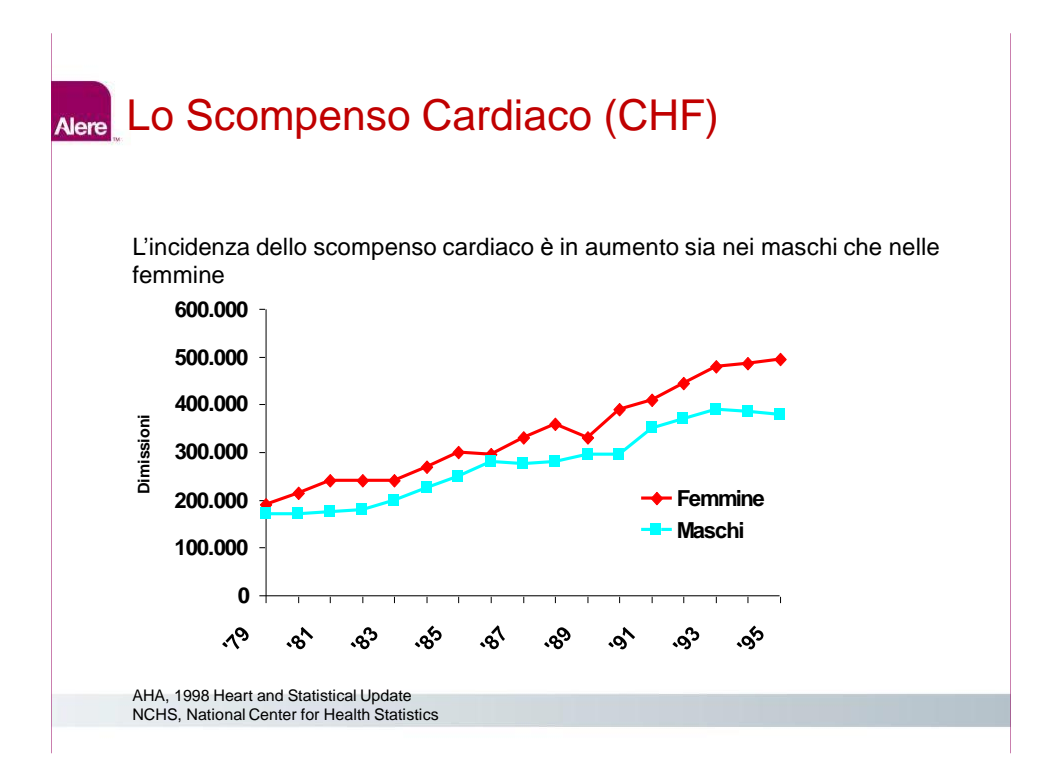

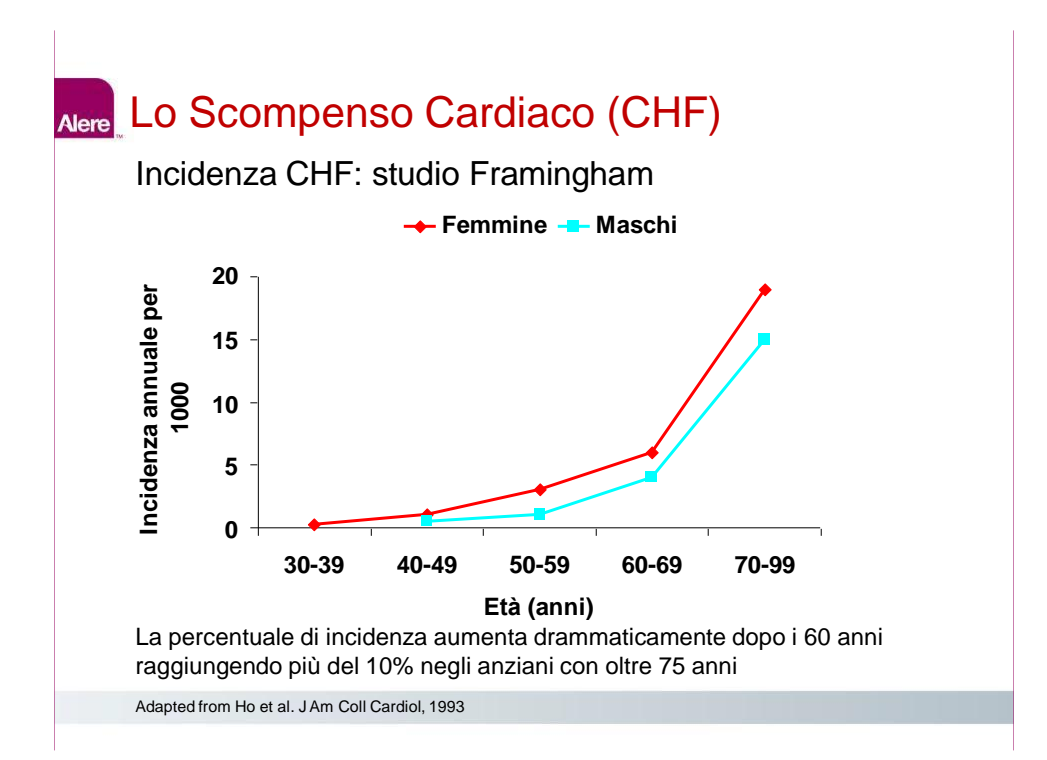

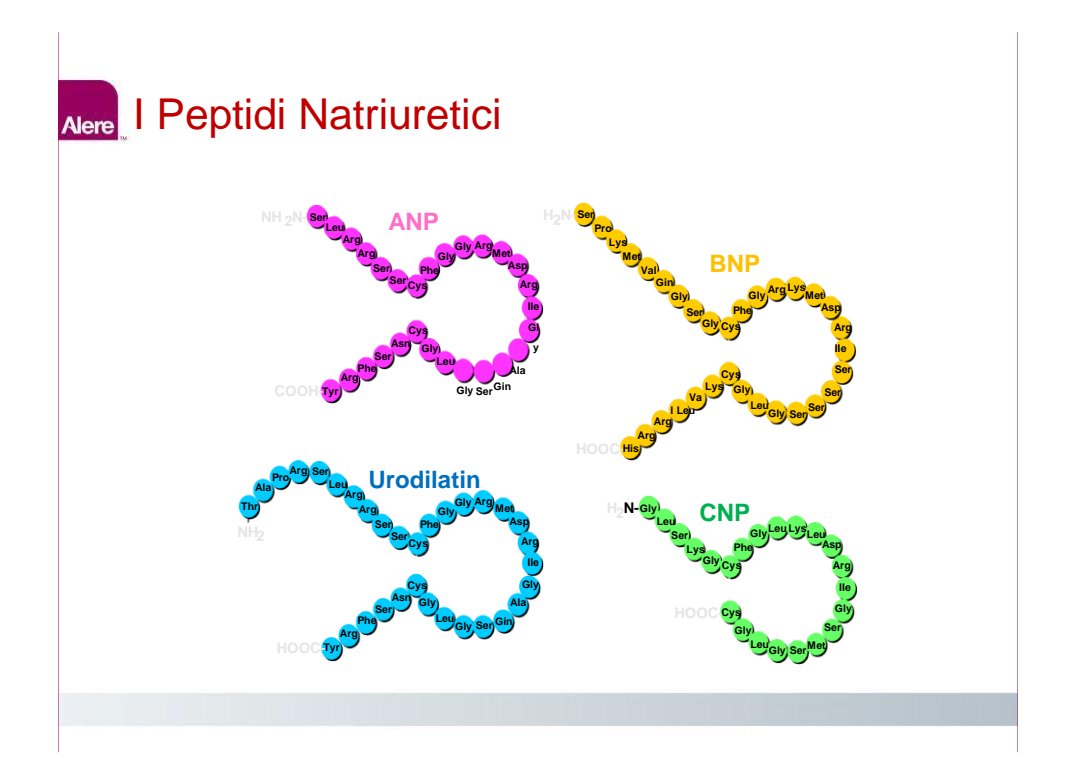

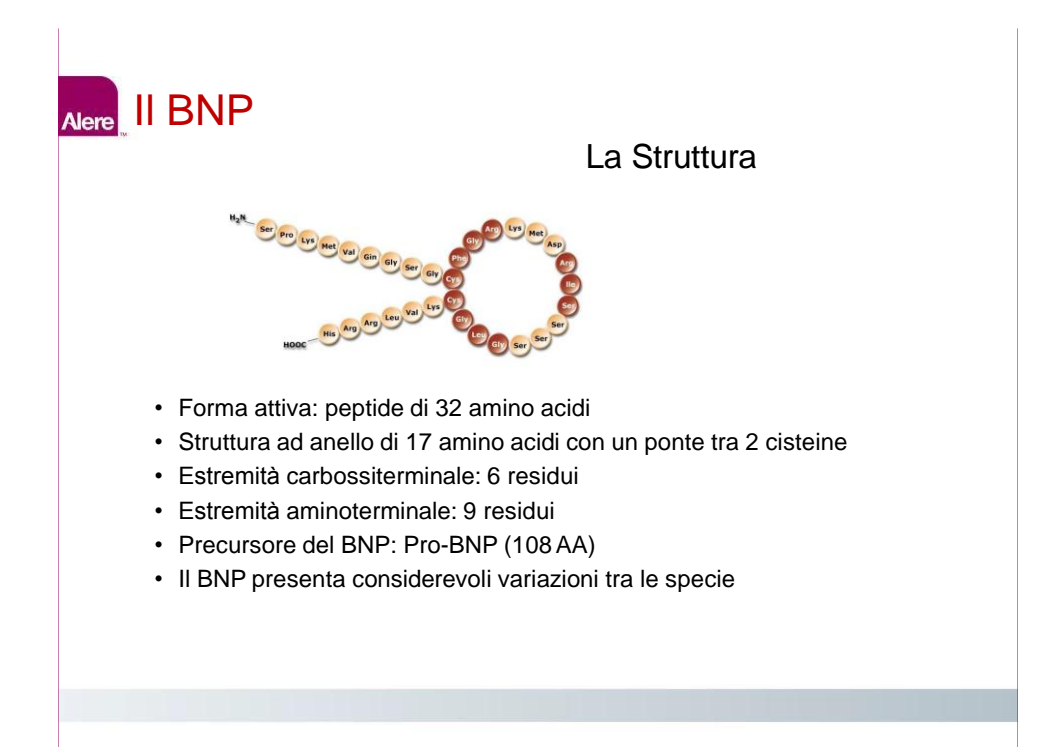

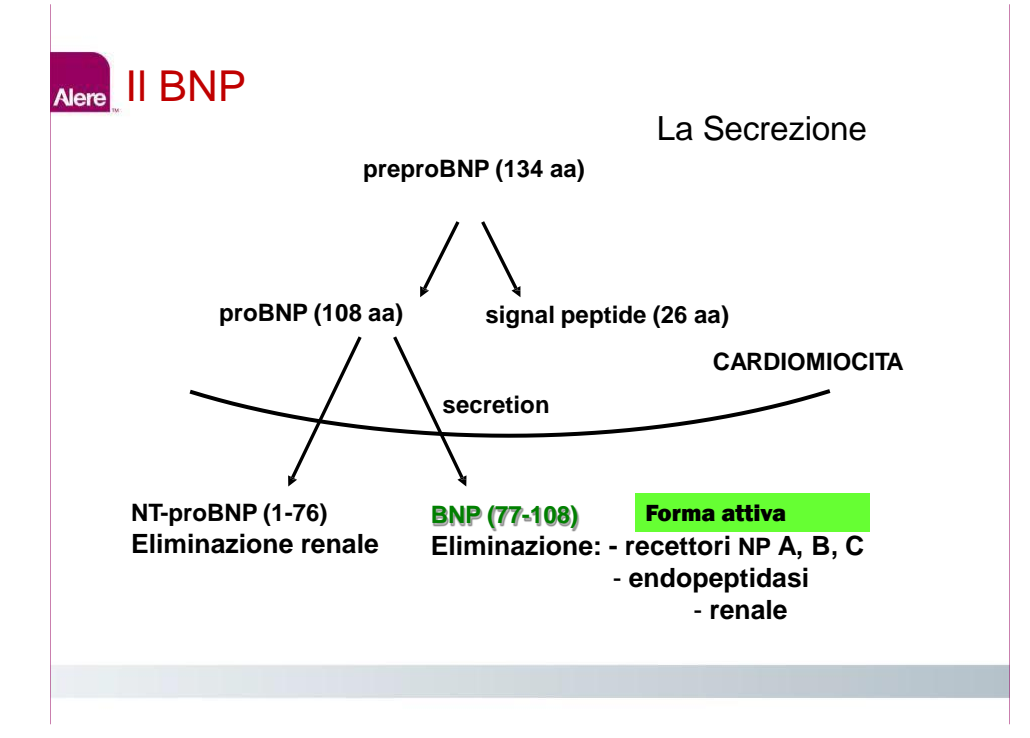

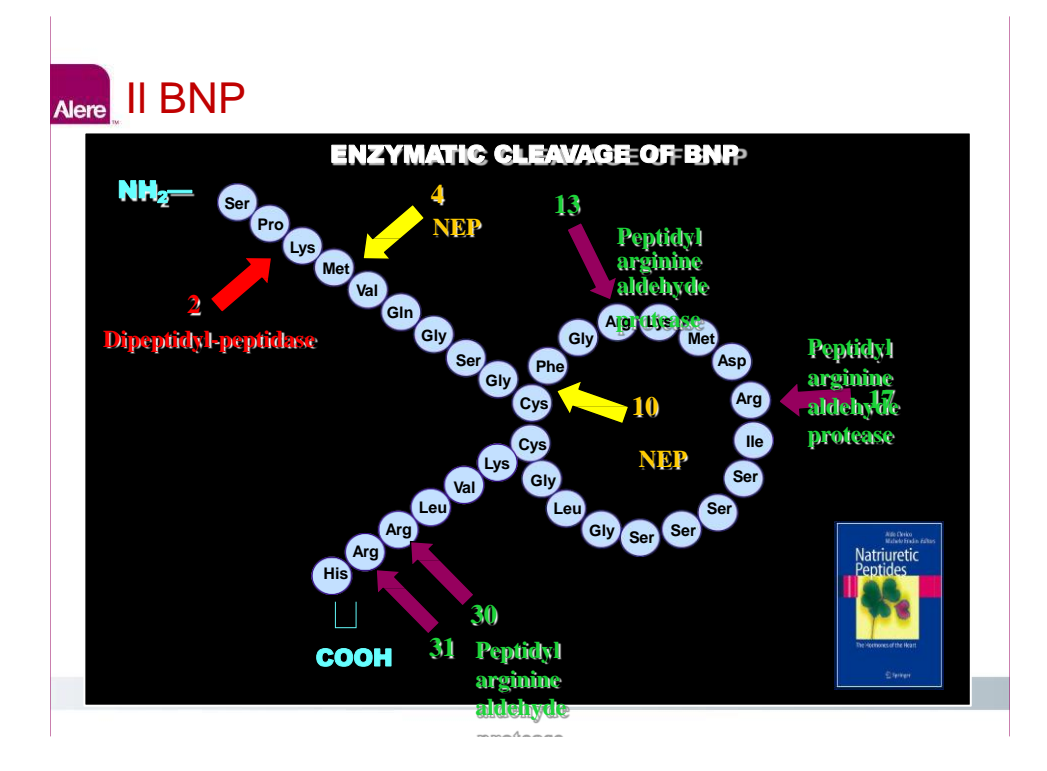

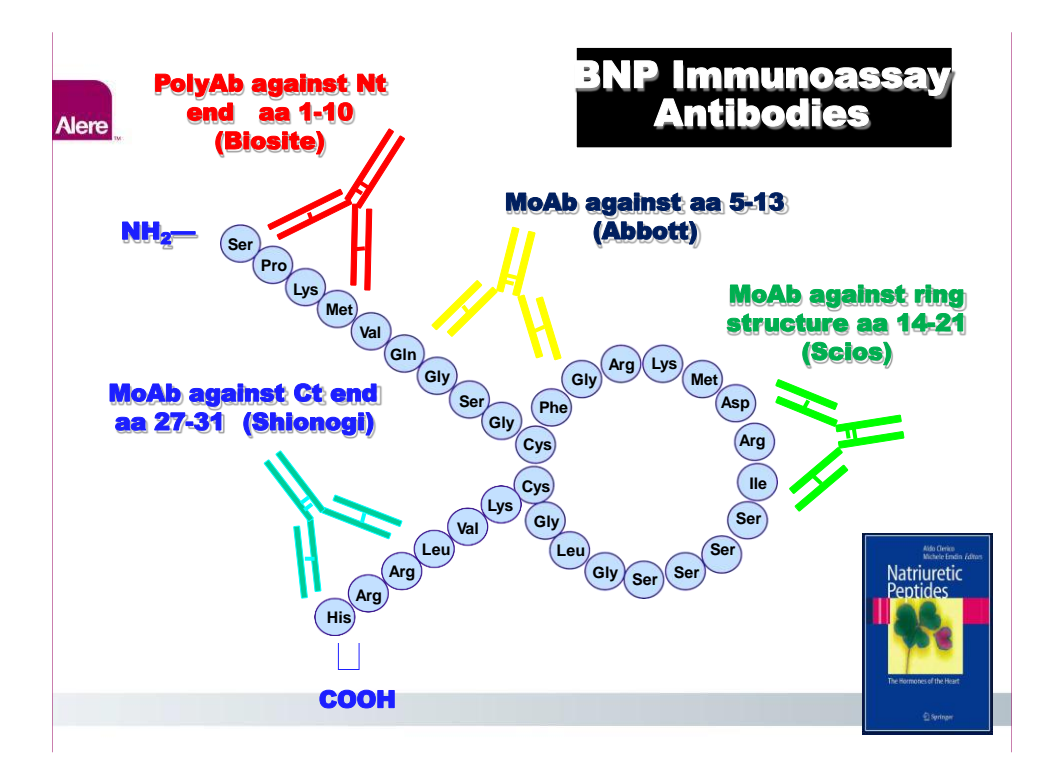

# **Sistema AlereTM Heart Check**

•**Alere Heart Check BNP Test è un rapido immunodosaggio eseguito in "point of care" per la misurazione quantitativa di BNP nel sangue capillare fresco intero.**

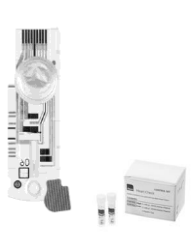

•**Il misuratore è di piccole dimensioni e completamente portatile e può essere utilizzato come dispositivo statico oppure come dispositivo mobile, per le visite ai pazienti da parte di personale medico/sanitario qualificato.**

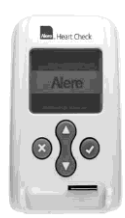

## **Uso Previsto**

- L'analisi è concepita per l'uso come ausilio diagnostico nella:
- **valutazione della gravità dell'insufficienza cardiaca**
- **stratificazione del rischio in pazienti affetti da sindromi coronariche acute**
- **stratificazione del rischio in pazienti affetti da insufficienza cardiaca**

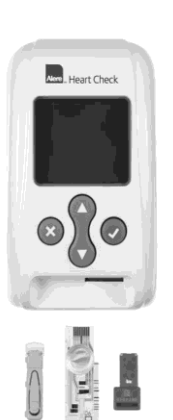

# **Principio del Test**

•Il sistemaAlere™ Heart Check impiega un immunodosaggio che genera un **segnale rilevato elettrochimicamente,** proporzionale al livello di BNP nel campione di sangue capillare intero analizzato.

•Nel misuratore viene inserita una striscia di analisi e su di essa viene applicata una **goccia di sangue capillare intero.**

•A sua volta il misuratore analizza il campione, salva il risultato e lo visualizza sullo schermo.

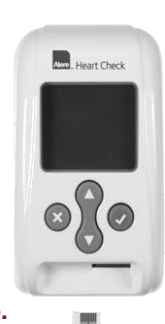

#### **Alere**

# **Materiali Necessari per l'Analisi**

#### **Kit del misuratore**

- •Misuratore Heart Check
- •Striscia di analisi dell'indicatore elettronico
- •Guida per l'utente
- •Strumento di recupero della striscia
- •Guida di consultazione rapida
- •Alimentatore
- •Pipetta da 14μL MiniPet®

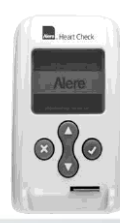

#### **Kit delle strisce di analisi**

- •12 strisce di analisi BNP
- •1 chiave ROM
- •12 pungidito di sicurezza calibro 28 Unistick® 3 Comfort
- •Foglietto illustrativo delle strisce di analisi
- •Foglio illustrativo per gli intervalli del set di controlli

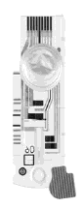

#### **Set di controlli**

- •1 soluzione di controllo Control 1(BASSO)
- •1 soluzione di controllo Control 2(ALTO)
- 4 punte per pipetta
- •Foglio illustrativo per il set di controlli

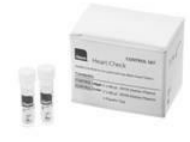

# **Caratteristiche del Test**

- Principio del test
- Precisione:
- Tempo per risultato
- Campione
- Volume
- Gamma misurabile
- Set di controllo 1
- Set di controllo 2
- Temperatura di esercizio

Immunodosaggio Elettrochimico 10.3% CV 15 minuti Sangue intero 12 µl 10 – 4,955 pg/mL BASSO (100-300 pg/mL)

ALTO (1750-3250 pg/mL

 $18 - 34 °C$ 

## **La Striscia di Analisi**

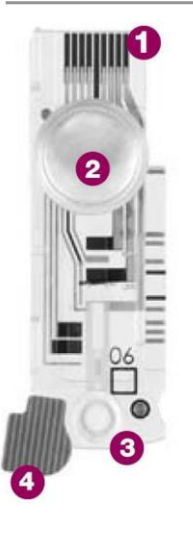

- $\bullet$  Elettrodi: consentono la comunicazione con il misuratore del controllo cardiaco Alere<sup>TM</sup>.
- 8 Busta tampone: contiene un liquido utilizzato nell'ottenimento del risultato dell'analisi
- <sup>6</sup> Pozzetto per il campione: dove applicare la goccia di sangue o il controllo liquido sul tampone circolare bianco.
- O Tappo striscia di analisi: aprirlo per applicare il campione, chiuderlo dopo aver applicato il campione.

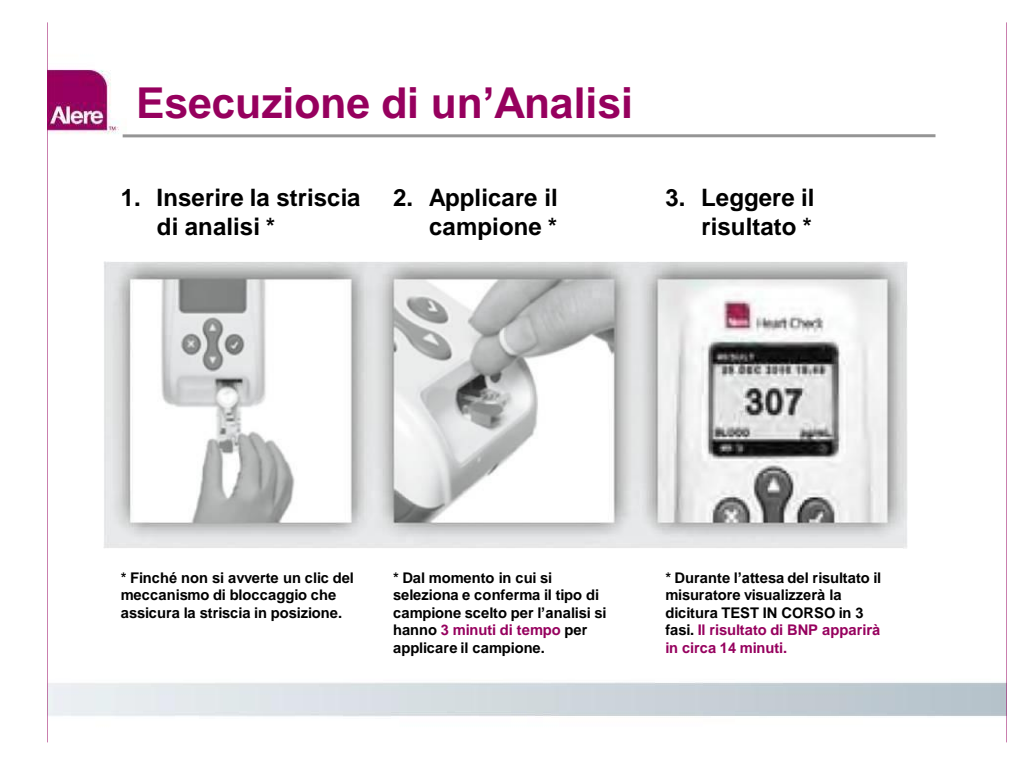

Prima di eseguire l'analisi, leggere attentamente la Guida per<br>l'utente del controllo cardiaco Alere.

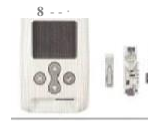

Accertarsi chea striscia di analisi Staa temperatura ambiente per 20 minutl e<br>preparare gli altri materiali.

Inserirea chiave ROM.

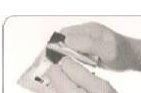

**NOTA:** accertarsi che il!'lumero sulla chiave ROMcomsponde alnumerodi lottosulla busta.

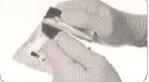

Rimuovere Ia striscia di analisi dalla busta.

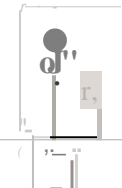

**OJ**<sup> $^{\prime\prime}$ </sup> Accendere il misuratore tenendo premuto  $0$ per 3 secondi.

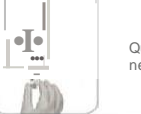

Quando richiesto. inserire a striscia eli analisi nel misuratore e aprire il tappo del campione.

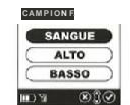

Selezionare n po camplone.

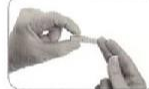

MedianteI'Unistik" 3, pungere il dito del paziente.

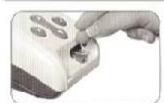

Collocare una goccia di ungue so:speu :sui pozzetto per campioni. **ATTENZIONE:**

NON premere ecoessivamente il drto (forzare la fuoriuscita del sangue). altrimenti<br>si potrebbero ottenere risuttatllmprecsi.

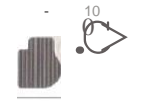

Accertarsl che sla appllcata u M quanti! sufficiente di sangue.

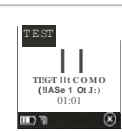

Chiudere il tappo del campione e premere immediatarnent e @ I rlsultati appariranno in circa 14minuti.

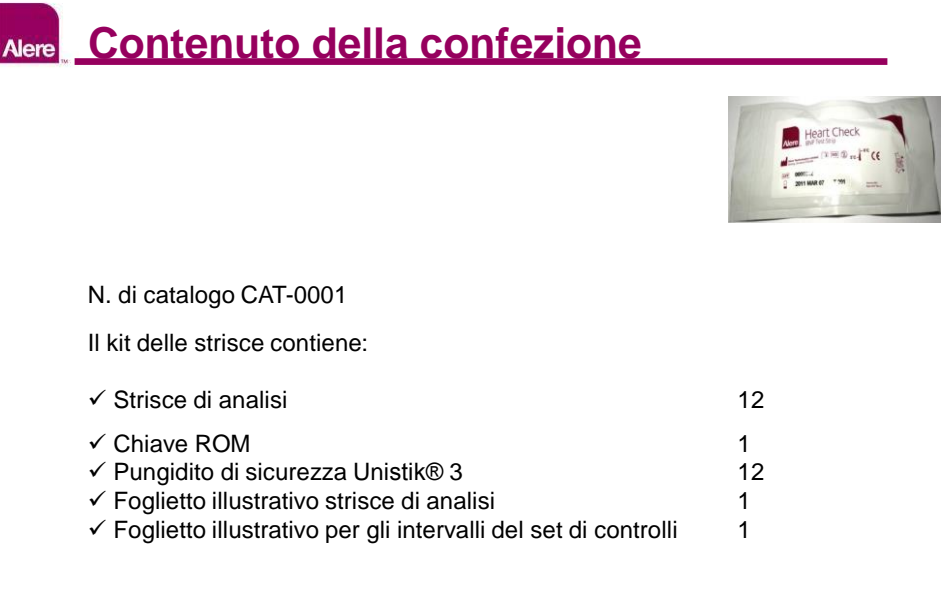

# **Come Usare una Striscia di Analisi**

•Rimuovere una striscia di analisi in busta dal frigorifero e **consentire alla striscia di raggiungere la temperatura ambiente per almeno 20 minuti**.

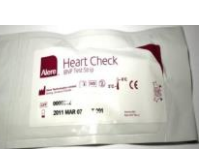

•Le strisce devono essere conservate a temperature comprese tra 2-8 °C fino alla data di scadenza.

• **La striscia di analisi nella busta sigillata deve essere utilizzata entro 5 giorni dalla sua rimozione dal frigorifero.** •**Dalla sua rimozione dalla busta sigillata, è necessario usare la striscia di analisi entro 60 minuti.**

•Le strisce di analisi sono esclusivamente monouso. Non riutilizzare le strisce.

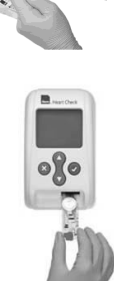

# **Corretta Quantità di Sangue**

È importante applicare la corretta quantità di sangue sulla striscia di analisi per assicurare risultati precisi. Attenersi alla guida seguente per assicurare che sia applicata una quantità adeguata di sangue senza riempire eccessivamente il pozzetto per campioni. Adagiare delicatamente la goccia di sangue sul tampone circolare bianco, prestando attenzione a non toccare il tampone con la punta delle dita.

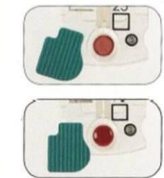

Se il tampone bianco rimane visibile, non è stata applicata una quantità di sangue sufficiente sulla striscia di analisi.

Quando il tampone bianco è coperto e la striscia di analisi appare così, è stata applicata una quantità di sangue adeguata alla striscia di analisi.

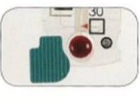

Se il sangue fuoriesce dal pozzetto per il campione, è stata applicata una quantità eccessiva di sangue sulla striscia di analisi striscia di analisi.

Dopo aver applicato la quantità di sangue corretta sulla striscia di analisi, chiudere il tappo rapidamente e con cura e premere immediatamente o per iniziare l'analisi.

# **Alere** Risultati

•Il risultato del sangue è visualizzato in pg/mL

• Range di misurazione: 10- 4955 pg/mL

•Vengono riportate anche data e ora dell'esecuzione del test

•La striscia di analisi viene espulsa automaticamente al completamento dell'analisi.

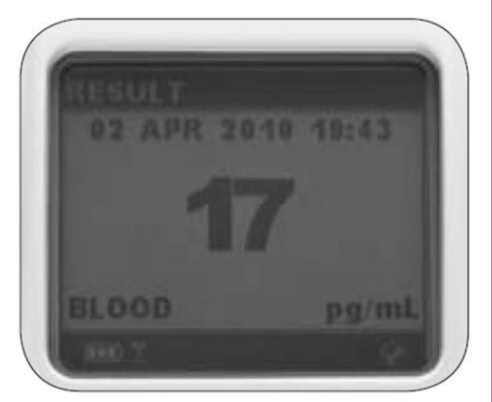

# **Uso della Memoria**

•Il misuratore memorizza fino a 200 risultati da poter rivedere sullo schermo.

- Lo schermo riporterà per una campione di sangue:
	- Risultato del test in pg/ml
	- Tipo di campione (SANGUE)
	- Data e ora del test
- Se il risultato visualizzato è un test di controllo di qualità liquido:
	- Risultato del test in pg/ml
	- Tipo campione (ALTO o BASSO)

•Dopo 200 risultati, quello meno recente viene eliminato per fare spazio a quello più recente.

# **Sistemi di Controllo**

Ci sono 3 elementi per il controllo qualità (CQ) del sistema Heart Check che verificano l'integrità del calcolo della concentrazione di BNP.

- Tramite l'uso di una striscia di analisi elettronica, fornita nel kit del misuratore, che deve essere effettuata secondo quanto richiesto dal display del misuratore, vengono valutati l'hardware elettronico, la tensione e la corrente del misuratore, in generale la precisione del processo di dosaggio del misuratore stesso.
- Ogni striscia contiene un sistema di controllo di qualità "integrato". Il controllo viene eseguito automaticamente dal misuratore ad ogni dosaggio. Questo valore di controllo assicura che l'analisi sia stata eseguita correttamente. (ad esempio quantità di campione sufficiente).

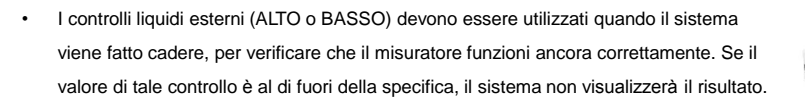

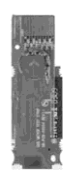

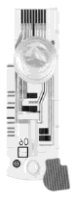

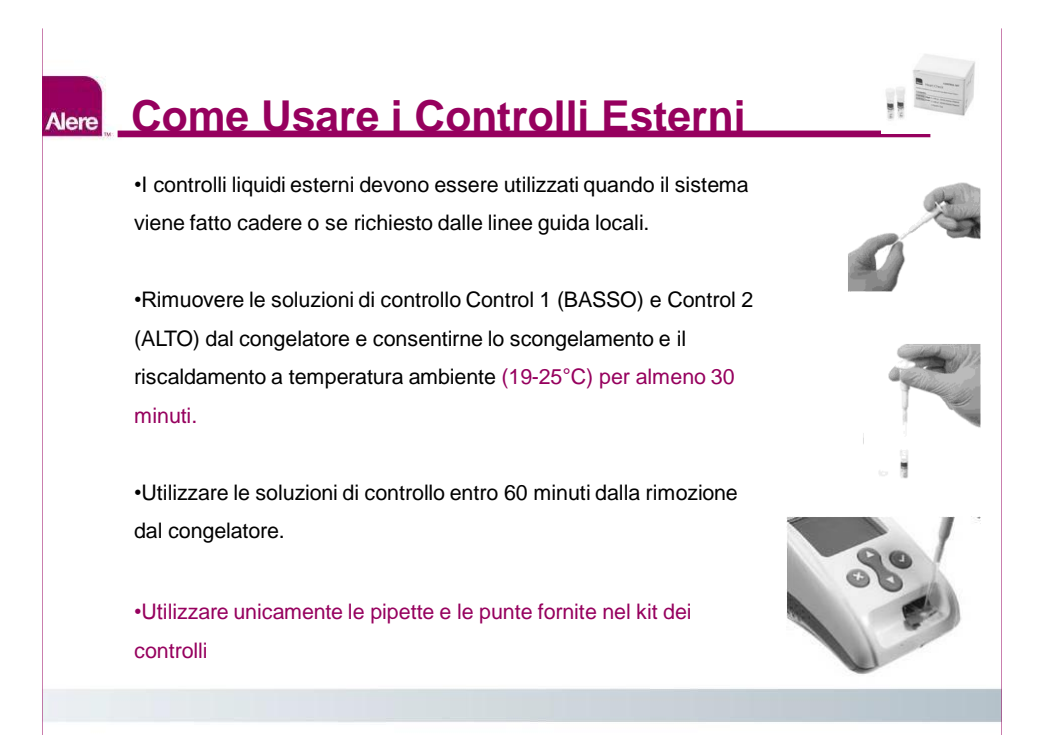

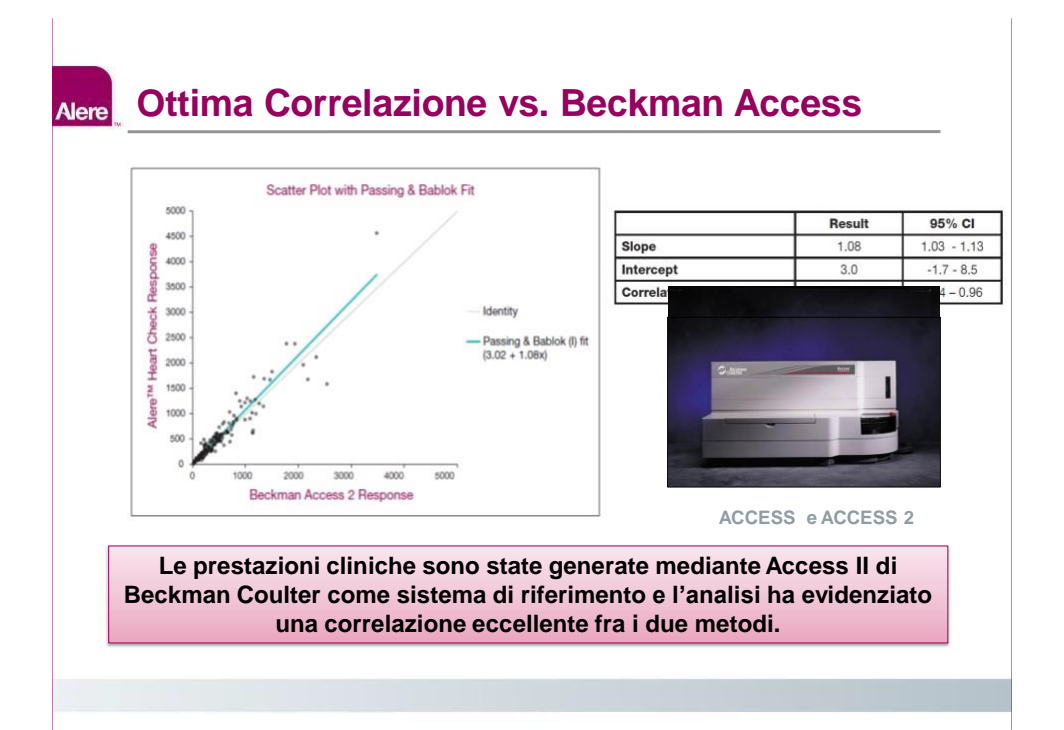

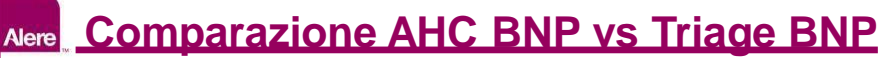

#### • **Results:** Passing and Bablok regression statistics.

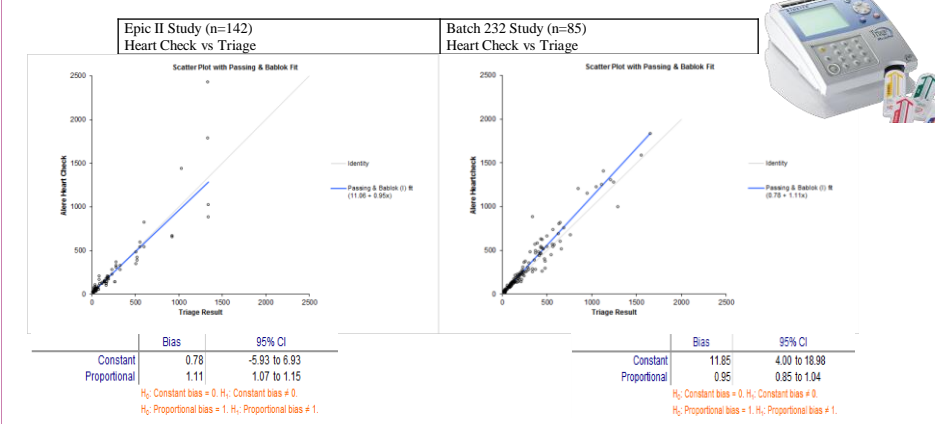

#### • **Conclusion**

In the 2 comparisons of the Alere Heart Check versus Triage results there was no evidence of systematic bias. Using the slope as a measure of average difference, in one study Heart Check read 11% higher, in the other it read 5% lower. This supports the conclusion that Alere Heart Check is generally consistent with Triage.

#### **Alcune Cose Utili da Sapere… Alere**

•Non utilizzare alcun altro alimentatore che quello fornito nel kit onde evitare di danneggiare il sistema.

- Per il normale utilizzo, tenere il misuratore sempre collegato alla presa di rete.
- **La batteria completamente carica consente l'esecuzione di circa 20 analisi**.

• **Tenere premuto il pulsante verde per 3 secondi per accendere il misuratore.**

•Mantenere il misuratore su una superficie piana durante l'analisi e non spostare o toccare il misuratore durante l'esecuzione di una analisi.

• Per preservare la carica della batteria, **il misuratore si spegnerà automaticamente se non vi è alcuna attività per 2 minuti.**

• La barra di stato sullo schermo del misuratore mostra i tasti disponibili per l'attività.

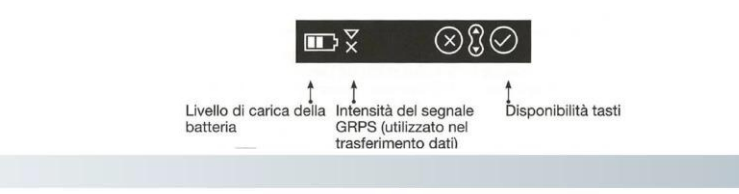

# **Precauzioni e Limiti**

•L'umidità relativa deve essere compresa fra il 20-80%, senza condensa.

• La pressione atmosferica deve essere compresa tra 701 – 1013 hPa (0-3000 mt slm)

• Non utilizzare su pazienti con ematocrito al di fuori dell'intervallo 25-50%

•Utilizzare solo sangue capillare fresco (puntura del dito) per l'analisi. Non utilizzare plasma.

•Un' eccessiva pressione intorno al sito di puntura potrebbe causare la penetrazione del liquido interstiziale nel campione di sangue dando luogo a risultati non validi.

• Il campione di sangue deve essere applicato sulla striscia di analisi immediatamente dopo il prelievo.

•Il tappo deve essere chiuso e il tasto verde deve essere premuto immediatamente dopo l'applicazione della goccia di sangue.

•Una volta che il misuratore richiede di applicare il campione si hanno a disposizione circa 3 minuti di tempo.

•Eventuali cadute o manipolazioni errate possono compromettere il funzionamento o la

precisione dei risultati

# **BNP e cut-off** 50 Diamo i numeri? 400

#### **BNP e cut-off Alere**

Facciamo un po'di ordine:

- $\checkmark$  < 50 pg/ml: valore medio normale in persone giovani <65 anni di sana e robusta costituzione
- $\checkmark$  < 100 pg/ml: valore predittivo negativo utilizzato soprattutto in PS per ESCLUDERE la presenza di una patologia cardiaca in presenza di Dispnea acuta
- $\checkmark$  > 400 pg/ml: valore predittivo positivo utilizzato in PS per DIAGNOSTICARE una patologia cardiaca in presenza di Dispnea acuta
- < **80** pg/ml: valore prognostico in Cardiologia per escludere danni cardiaci in persone con sintomi da SCA e Trop I negativa
- $\checkmark$  < 250 pg/ml: valore prognostico target per pazienti scompensati in terapia

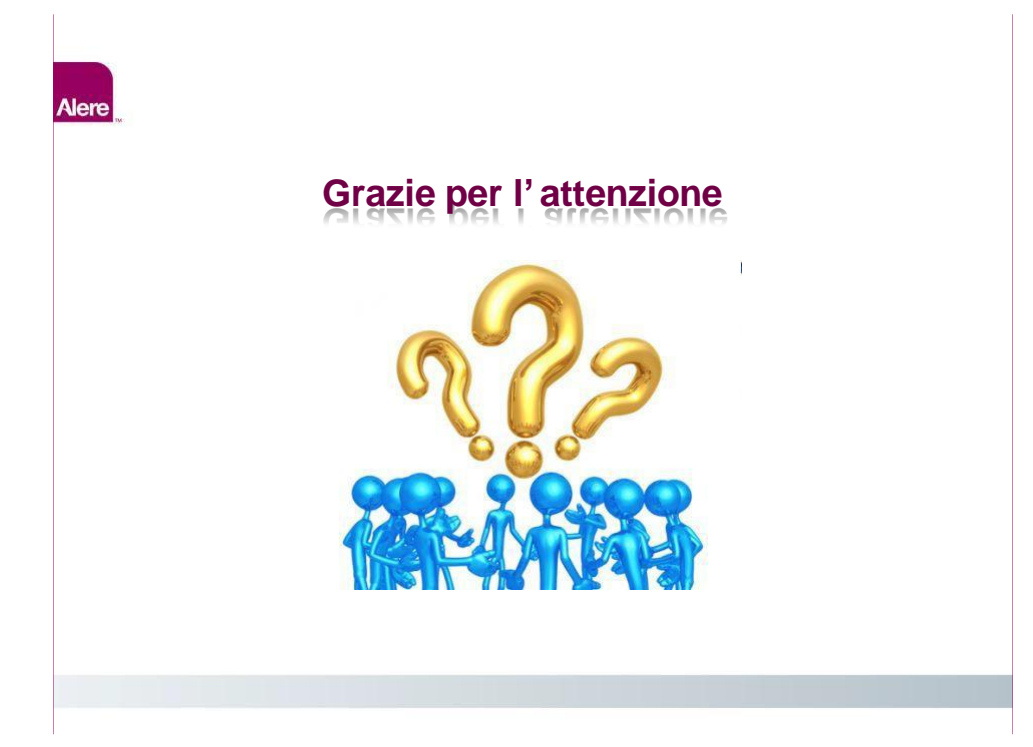

## **DESCRIZIONE**

L'Unità di Apprendimento si propone di fornire ad ogni corsista le istruzioni operative per effettuare un test con Heart Check System.

# **INFORMAZIONI AGGIUNTIVE**

**Uda:** obbligatoria

**Durata dell'UdA**: non è previsto un tempo minimo

**Questionario di apprendimento**: previsto

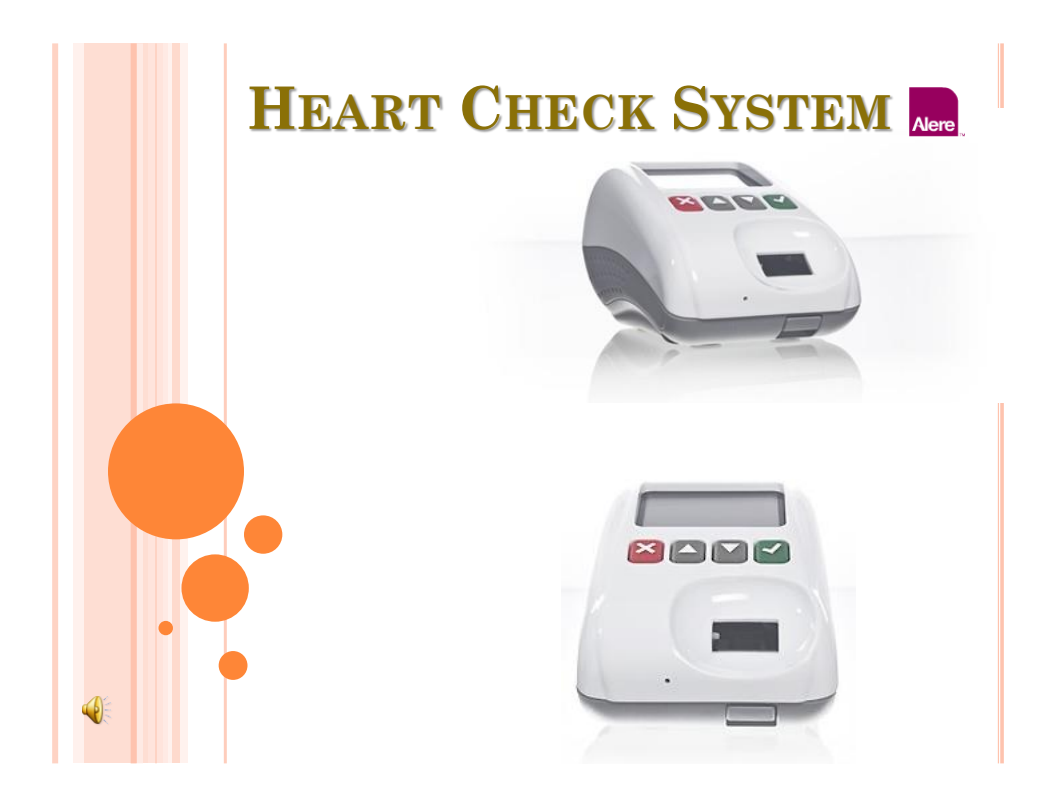

# **HEART CHECK SYSTEM**

 Il primo test rapido in point-ofcare utilizzato per il dosaggio quantitativo del BNP utilizzando sangue intero capillare prelevato dal polpastrello

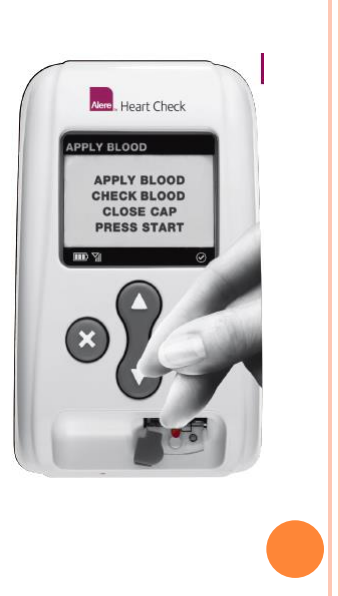

## **HEART CHECK SYSTEM**

 **Consente di prendere decisioni tempestive sul trattamento dell'insufficienza cardiaca (HF) usando un campione di sangue da digi-puntura del polpastrello**

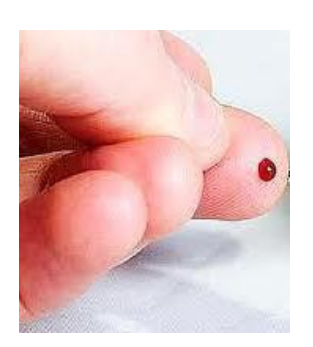

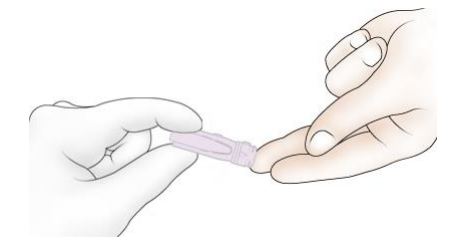

# **HEART CHECK SYSTEM**

- **Accelera la diagnosi e l'avvio del trattamento**
- **Facilita la diagnosi dell'insufficienza cardiaca**
- **Migliora i risultati clinici, economici e operativi**
- Riduce il tasso di nuovi ricoveri dei pazienti con HF e i relativi costi<sup>1</sup>
- Permette di valutare la gravità dell'insufficienza cardiaca
- Consente la stratificazione del rischio dei pazienti affetti da insufficienza cardiaca
- Consente la stratificazione del rischio dei pazienti affetti da sindromi coronariche acute

1. Valle, et al., Fall in readmission rate for heart failure after implementation of B-type natriuretic peptide testing for discharge decision: A retrospective study. International Journal of Cardiology. Vol 126, Issue 3, 6 June 2008, 400-406. doi:10.1016/j.ijcard.2006.03.097

# **HEART CHECK SYSTEM**

- Volume del campione da digi-puntura del polpastrello di soli 12 μl
- 15 minuti per ottenere i risultati
- Piattaforma compatta e portatile
- Alimentazione a rete o con batteria ricaricabile

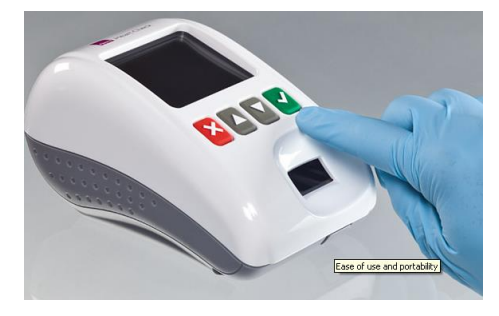

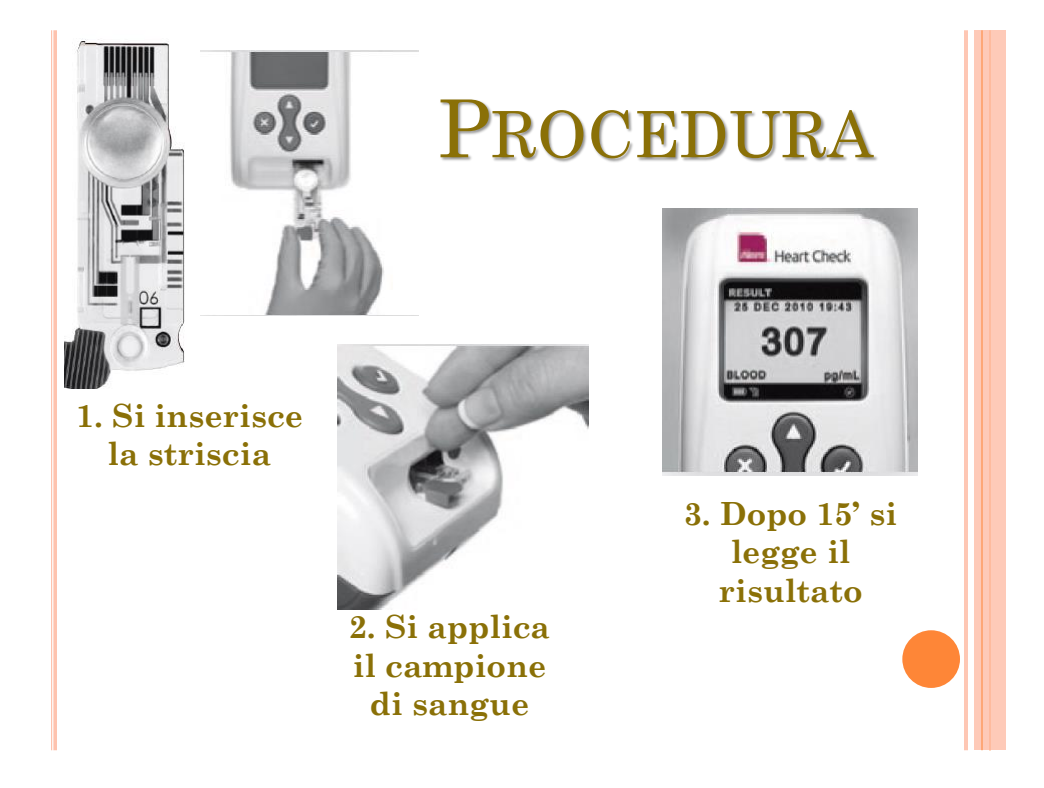

# L'ESAME PASSO PASSO: PREPARAZIONE AL TEST

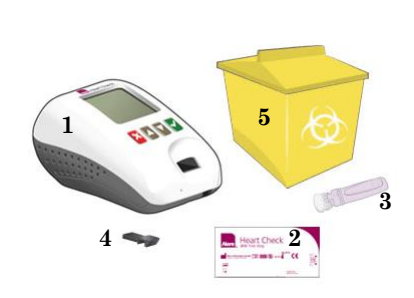

Prima di iniziare, preparare gli elementi necessari per eseguire il test:

- 1. Heart Check Meter
- 2. Alere™ Heart Check BNP Test Strip
- 3. Unistik® 3 Safety Lancet
- 4. ROM Key
- 5. Contenitore per taglienti

# L'ESAME PASSO PASSO: PREPARAZIONE AL TEST

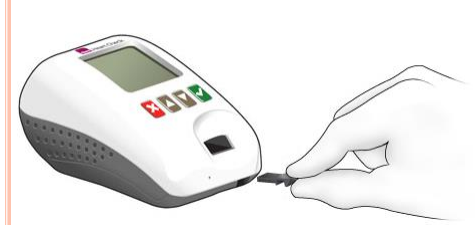

Posizionare sempre lo strumento su una superficie piana priva di vibrazioni durante l'esecuzione di un test.

In caso contrario si potrebbe causare risultati non accurati.

**NON tenere il misuratore in mano**

### Inserire la nuova chiave ROM.

(Se si sta utilizzando una nuova confezione di strisce reattive, poi togliere la key ROM dalla casella).

 La chiave di ROM contiene dati di calibrazione per uno specifico lotto di strisce reattive.

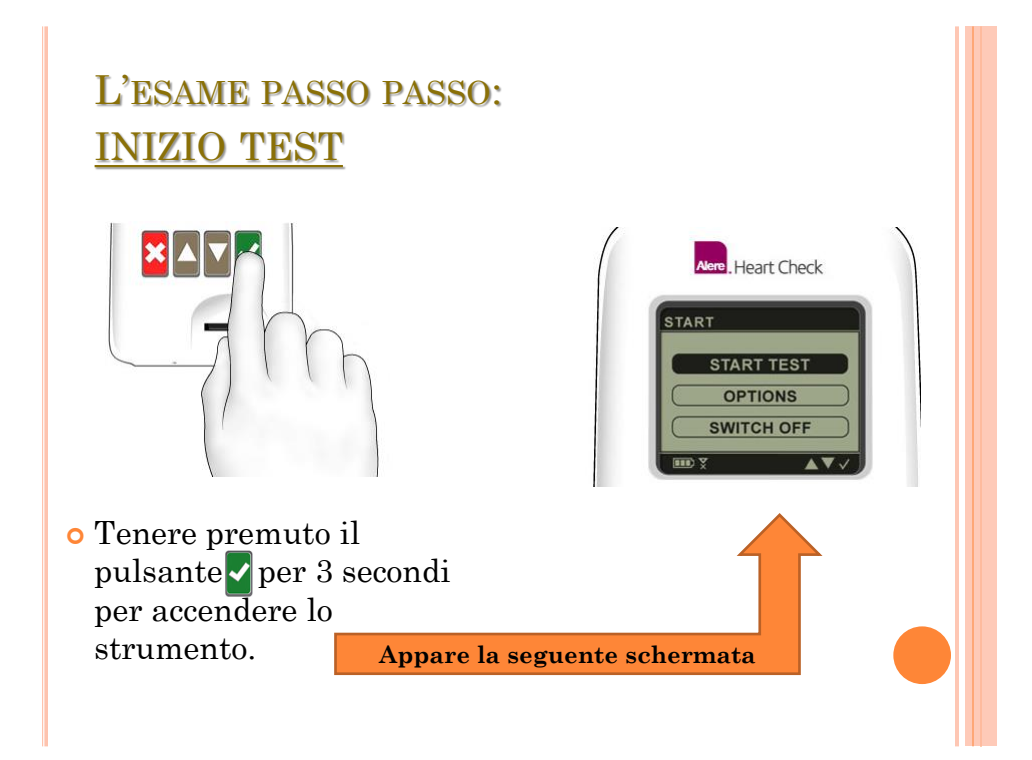

# L'ESAME PASSO PASSO: PREPARAZIONE STRISCIA REATTIVA

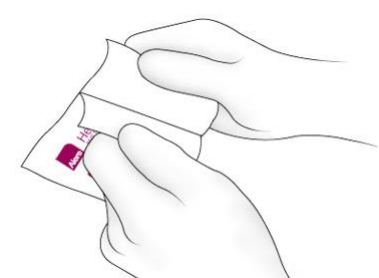

 **È necessario utilizzare la striscia reattiva entro 60 minuti dalla rimozione dalla busta**

o Prendere la striscia reattiva dal frigorifero e lasciarla riposare a temperatura ambiente per almeno 20 minuti.

(La striscia deve essere utilizzata entro 5 giorni dalla rimozione dal frigorifero)

o Strappare il sacchetto del Test Strip e rimuovere la striscia reattiva dal sacchetto.

o Gestire la striscia reattiva afferrandola ai suoi margini.

# L'ESAME PASSO PASSO: INIZIO TEST

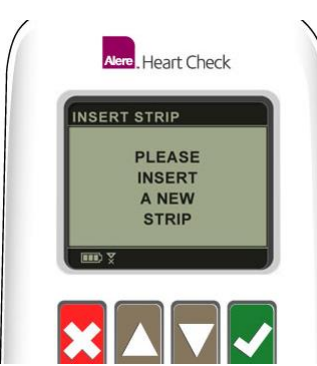

Premere il tasto√ per avviare il test Viene visualizzata la schermata "INSERIRE STRISCIA"

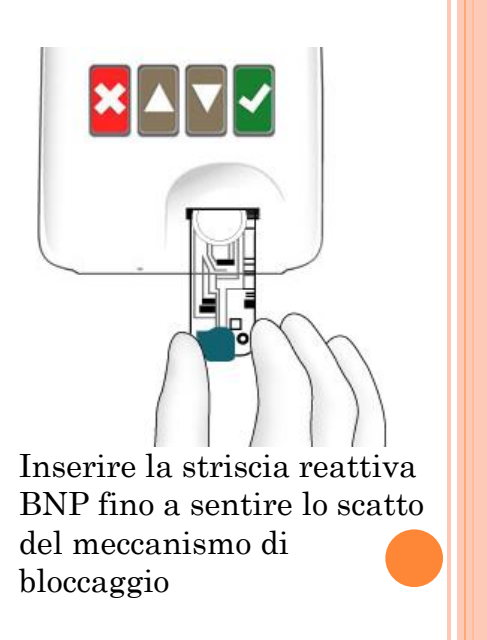

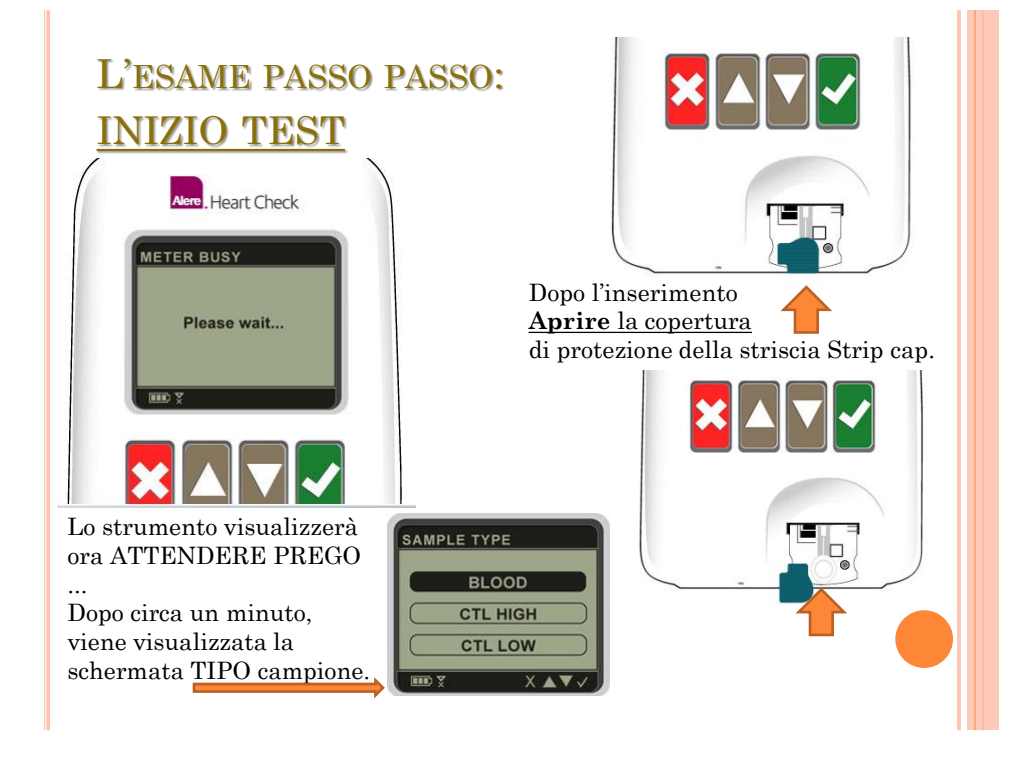

# L'ESAME PASSO PASSO: INIZIO TEST

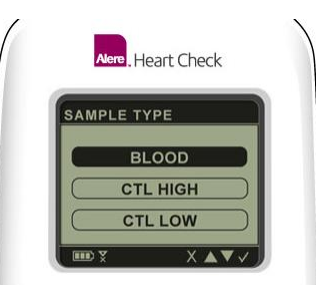

Selezionare il tipo di campione di sangue e premere √ per confermare. La striscia reattiva è ora pronta per il sangue da applicare. **Entro 3 minuti applicare il sangue sulla striscia reattiva (in caso contrario il sistema cancella il test).**

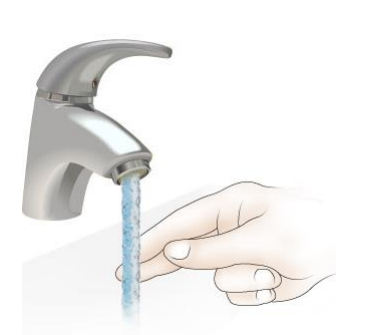

Prima di pungere il dito : scaldare le mani del paziente

(lavare le mani con acqua calda e sapone, strofinare le mani insieme o usare una mano più calda).

# L'ESAME PASSO PASSO: PUNTURA DEL DITO

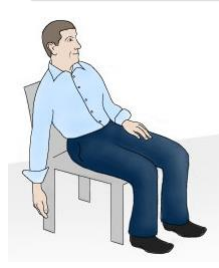

Utile prima di pungere tenere la mano bassa con il dito puntato verso il pavimento. L'aumento del flusso di sangue alla punta delle dita aiuta a ottenere una buona goccia di sangue.

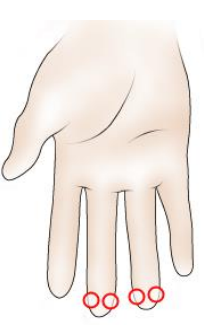

Scegliere un punto sul lato della punta delle dita e cioè: lontano da calli o cicatrici come illustrato.

Questo renderà più facile portare la goccia di sangue sulla striscia

# L'ESAME PASSO PASSO: PUNTURA DEL DITO

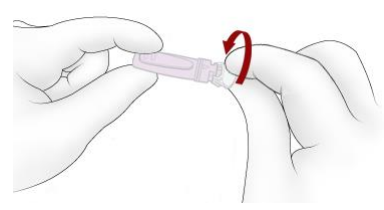

Tenere il Lancet con le dita e senza tirare torcere fino a togliere il cappuccio.

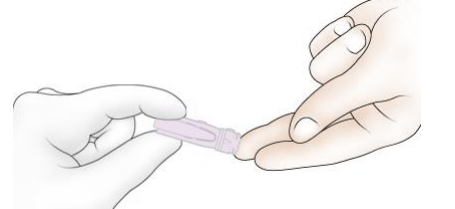

Eseguire con decisione la puntura sul polpastrello.

# L'ESAME PASSO PASSO: APPLICAZIONE DEL SANGUE

SOFF Applicare il campione da analizzare:

- Premere delicatamente la punta del dito del paziente per ottenere una goccia di sangue. - Far toccare la parte inferiore della goccia di sangue con il pad bianco circolare, facendo attenzione a non toccare il pad con la punta delle dita.

**NOTA:** NON comprimere eccessivamente il dito o si possono ottenere risultati non accurati.

# L'ESAME PASSO PASSO: APPLICAZIONE DEL SANGUE

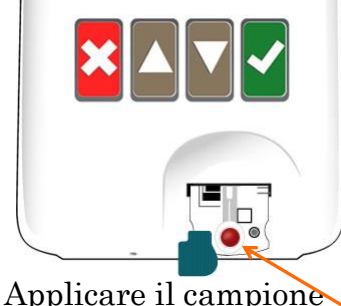

di sangue da analizzare.

In attesa del risultato, il misuratore visualizzerà una barra di avanzamento di prova con un conto alla rovescia in

minuti.

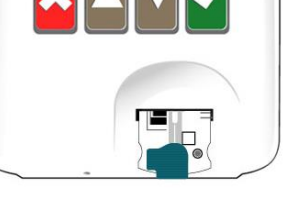

 Quando il pad è completamente coperto di sangue, rapidamente e con attenzione chiudere il tappo e premere √.

**NON spostare la striscia reattiva o toccare il misuratore durante il test**

# L'ESAME PASSO PASSO: LA GIUSTA QUANTITÀ DI SANGUE

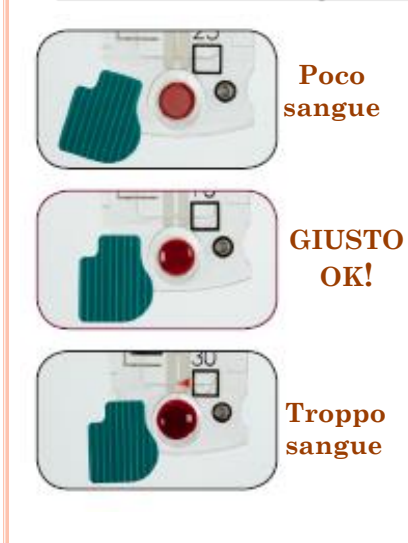

E' importante applicare la giusta quantità di sangue sulla striscia reattiva, al fine di garantire risultati accurati.

Dopo aver applicato la giusta quantità di sangue sulla striscia reattiva, rapidamente e con attenzione chiudere il tappo e premere subito per avviare il test.

# L'ESAME PASSO PASSO: RISULTATO !

- o Il risultato **BNP** appare in circa 15 minuti La striscia viene espulsa automaticamente al termine del test e deve essere eliminata.
- o **Heart Check** si spegne automaticamente dopo due minuti.
- o Smaltire tutti i materiali utilizzati in un contenitore per rischio biologico.

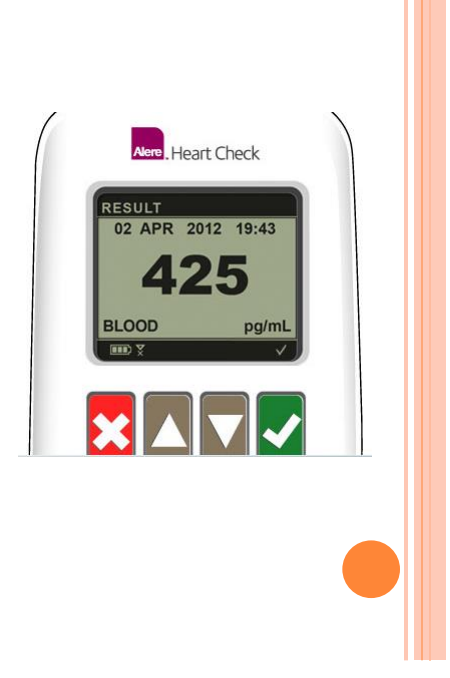

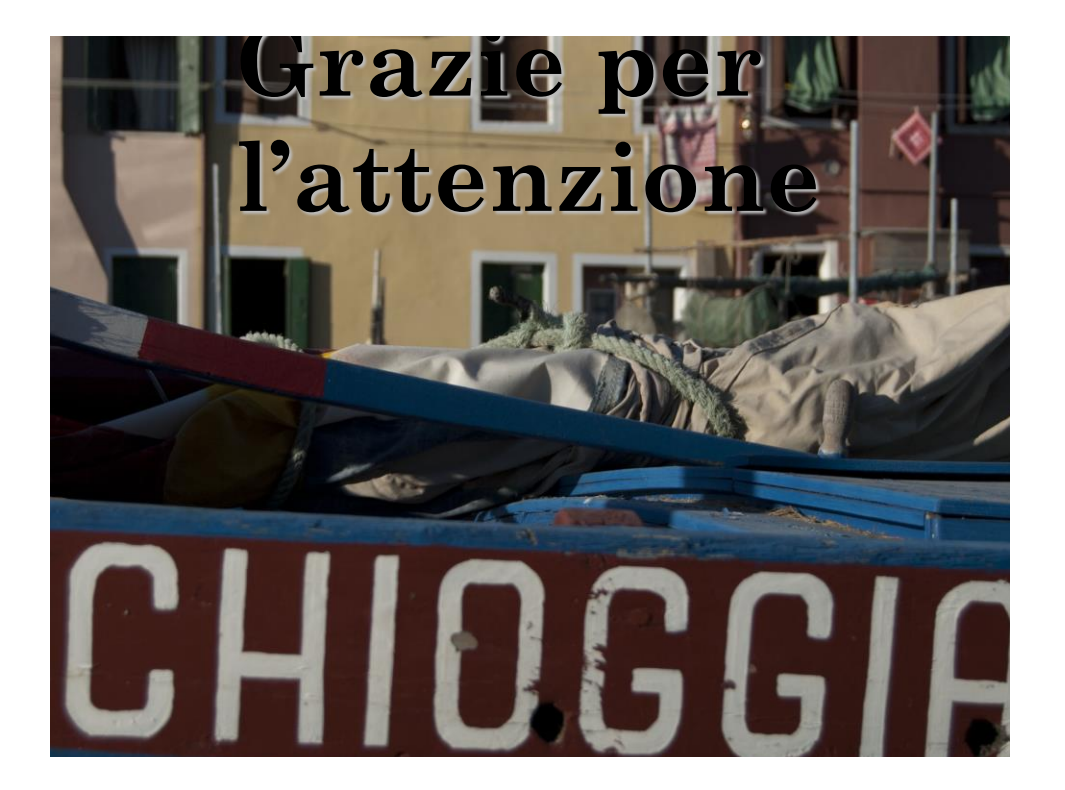

#### **Domande**

- L' **Heart Check è il** primo test rapido in point-of-care utilizzato per il dosaggio quantitativo del BNP utilizzando sangue intero capillare prelevato dal polpastrello. **Vero/Falso**
- Le strisce sono conservate normalmente in frigorifero e lasciare riposare a temperatura ambiente per almeno 20 minuti prima dell'uso. **Vero/Falso**
- La striscia deve essere utilizzato entro 15 giorni dalla rimozione dal frigorifero. **Vero/Falso**
- È necessario utilizzare la striscia reattiva entro 60 minuti dalla apertura della busta che la conserva**. Vero/Falso**
- Prima di pungere il dito è utile scaldare le mani del paziente (lavare le mani con acqua calda e sapone, strofinare le mani insieme). **Vero/Falso**
- Utile prima di pungere tenere la mano alta con il dito puntato verso il soffitto. **Vero/Falso** Sono necessari 45 minuti per ottenere i risultati. **Vero/Falso**
- Una volta selezionato il tipo di campione "sangue" ci sono 3 minuti di tempo per applicare il sangue sulla striscia reattiva. **Vero/Falso**
- L' **Heart Check** è così pratico che può essere tenuto in mano mentre si l'apparecchio legge la striscia. **Vero/Falso**

## **DESCRIZIONE**

L'Unità di Apprendimento si propone di fornire ad ogni corsista le informazioni utili per comprendere il processo attivato (fasi e tempi) per la diffusione delle buone prassi del metodo BNP. Il file DB MNP MMG va scaricato e serve per inserire i dati degli esami effettuati. Al temine va resituito secondo le indicazioni.

# **INFORMAZIONI AGGIUNTIVE**

**Uda:** obbligatoria

**Durata dell'UdA**: non è previsto un tempo minimo

**Questionario di apprendimento**: non previsto

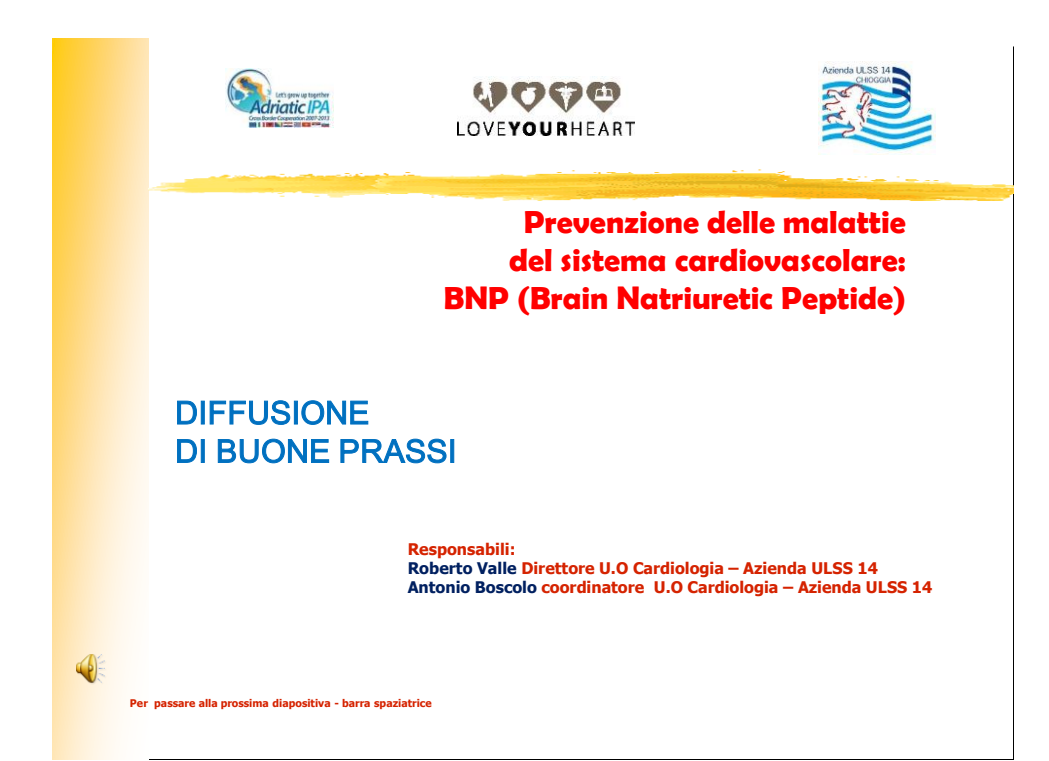

Istruzioni operative

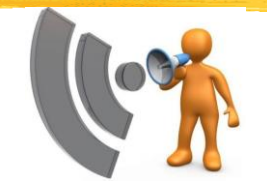

**Il seguente documento ha lo scopo di presentare in modo sintetico le fasi, i tempi e rifermenti utili per chi partecipa alla diffusione della buona prassi clinica sulla diagnosi di scompenso cardiaco col metodo del BNP**

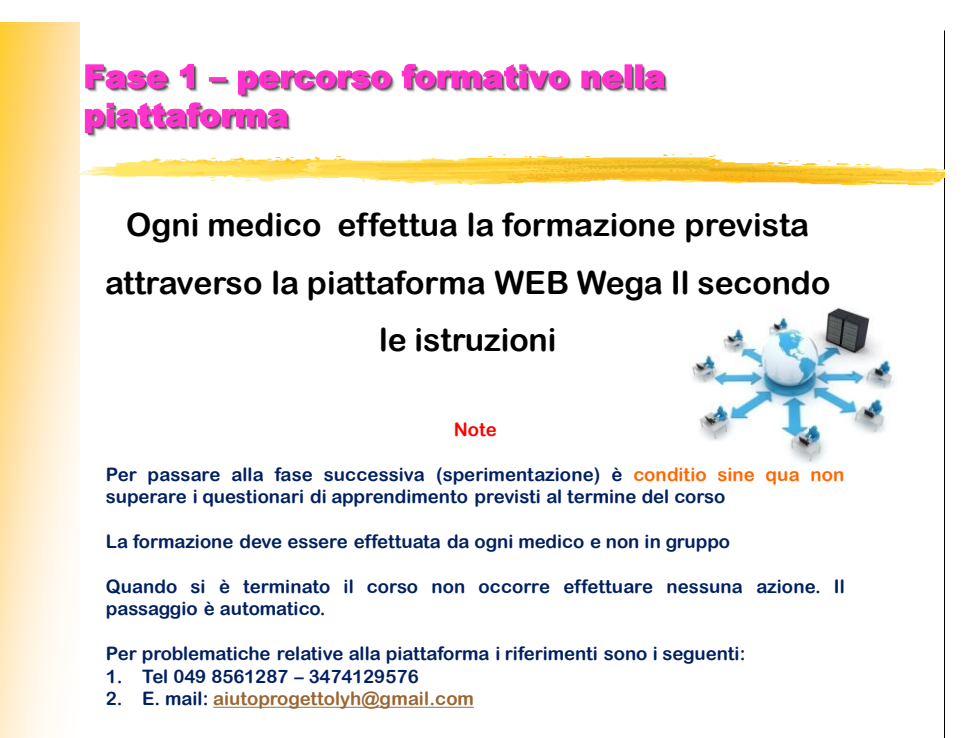

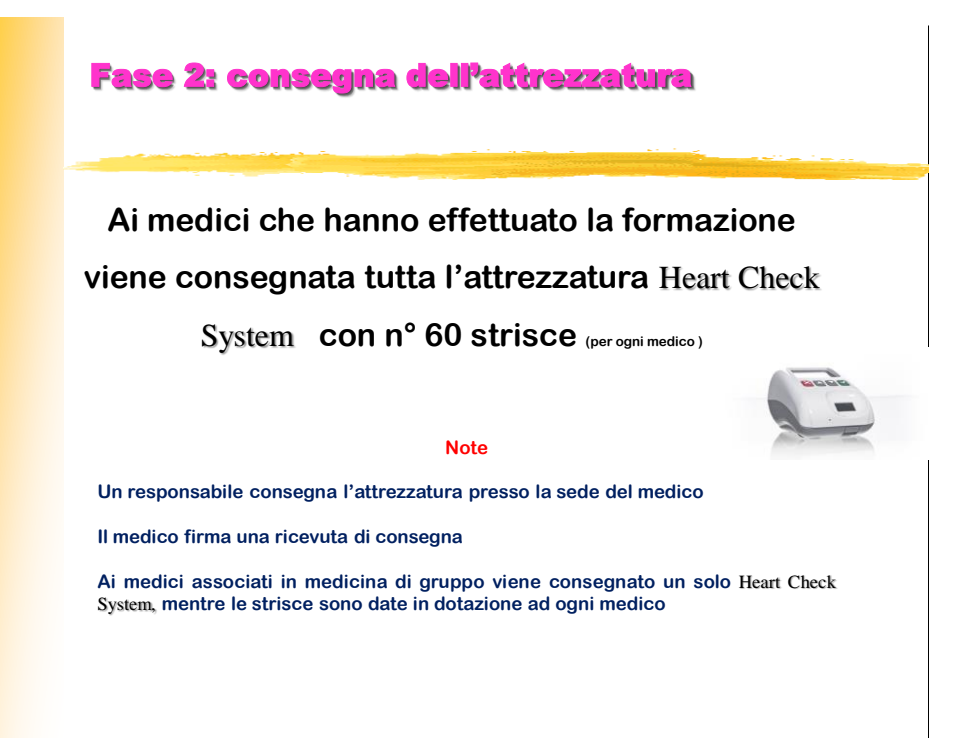

#### Fase 3: sperimentazione

# **Ogni medico individua i pazienti secondo le indicazioni condivise ed effettua l'esame**

**Ci si può rivolgere:**

**Note**

**Per problematiche relative all'esame (uso dell'attrezzatura, tempi e modalità) al Dott. Boscolo Antonio tel. 0415534630 - E.mail [aaboscolo@asl14chioggia.veneto.it](mailto:aaboscolo@asl14chioggia.veneto.it)**

**Per problematiche relative all'interpretazione dei dati e diagnosi al Prof Roberto Valle tel. 0415534236 - E. mail [rvalle@asl14chioggia.veneto.it](mailto:rvalle@asl14chioggia.veneto.it)**

#### Fase 4: chiusura della attività

**Ogni medico inserisce i dati nel file DB MNP MMG consegnato e invia i risultati ottenuti in forma anonima per uso statistico .** 

**Note**

**I dati vanno inviati a: Dott. Boscolo Antonio tel. 0415534630 - E.mail [aaboscolo@asl14chioggia.veneto.it](mailto:aaboscolo@asl14chioggia.veneto.it)**

**L'invio deve avvenire entro e non oltre il 31/07/2014** 

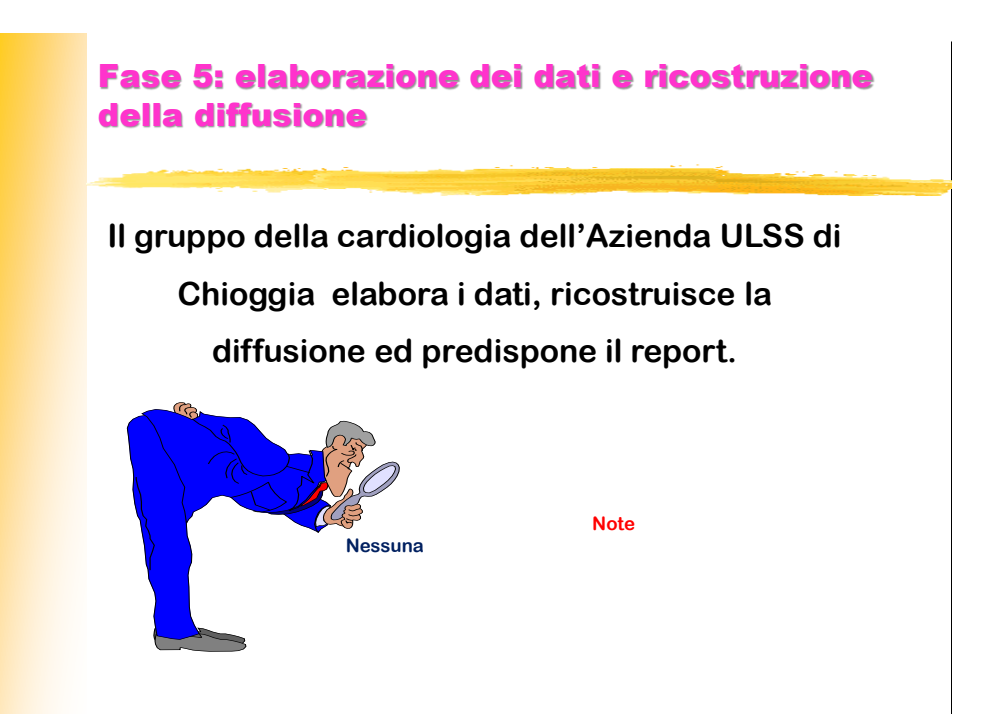

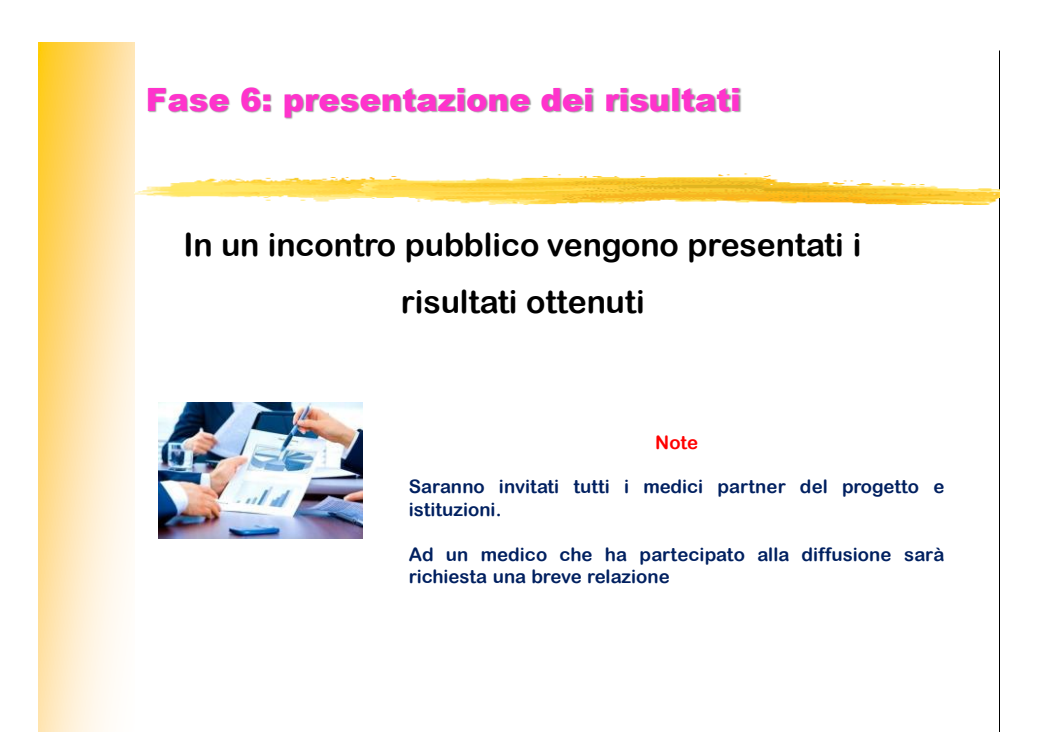

#### Fase 7: rilascio delle attestazioni

**Vengono rilasciate le attestazioni a chi ha partecipato alla diffusione del metodo**

**"Se l'unica cosa che hai è un martello, allora tutto ti sembrerà un chiodo** 

#### **Note**

**A tutti i medici che hanno partecipato alla diffusione sarà rilasciato l'attestazione di partecipazione da parte dall'Azienda ULSS 14**

**Su richiesta sarà rilasciata una attestazione della validazione della competenza relativamente al metodo BNP. Modalità per la richiesta saranno inviati successivamente.**

#### Grazie per la collaborazione

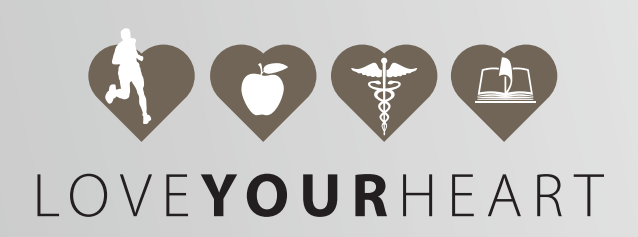